#### Course overview

Digital Visual Effects, Spring 2008 Yung-Yu Chuang 2008/2/19

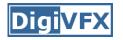

#### Logistics

- Meeting time: 10:20pm-1:10pm, Tuesday (17 weeks, no holiday this semester, :<)
- Classroom: CSIE Room 104
- Instructor: Yung-Yu Chuang (<u>cyy@csie.ntu.edu.tw</u>)
- Teaching assistants: TBD
- Textbook: Readings from books, journals and proceedings.
- Webpage: (user name/password) <u>http://www.csie.ntu.edu.tw/~cyy/vfx</u>
- Mailing list: <u>vfx@cmlab.csie.ntu.edu.tw</u> subscribe via <u>https://cmlmail.csie.ntu.edu.tw/mailman/listinfo/vfx/</u>

### This course is **NOT** about ...

#### It isn't about photography

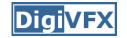

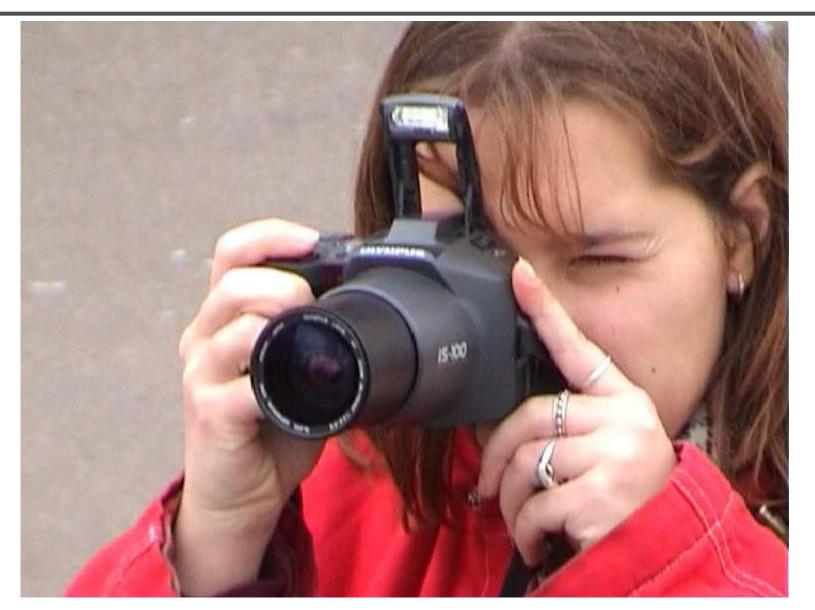

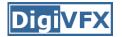

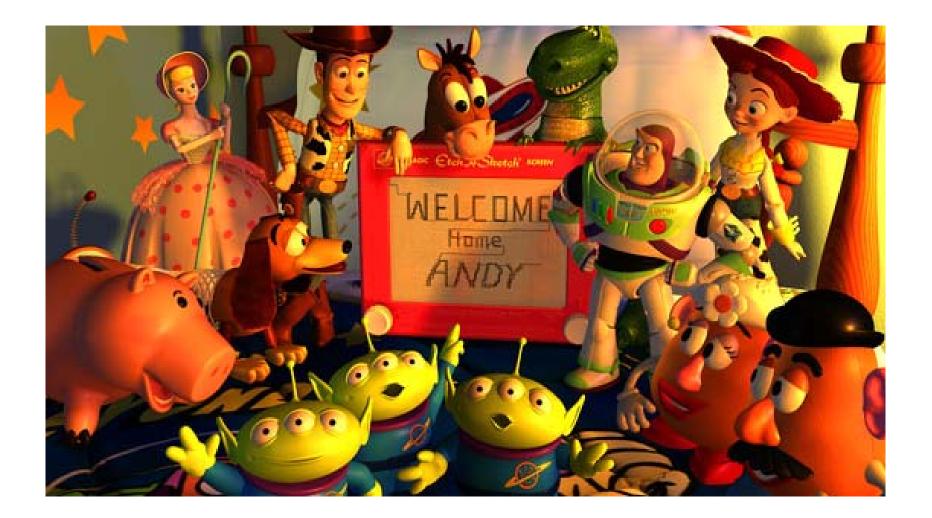

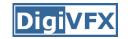

#### It isn't about watching movies

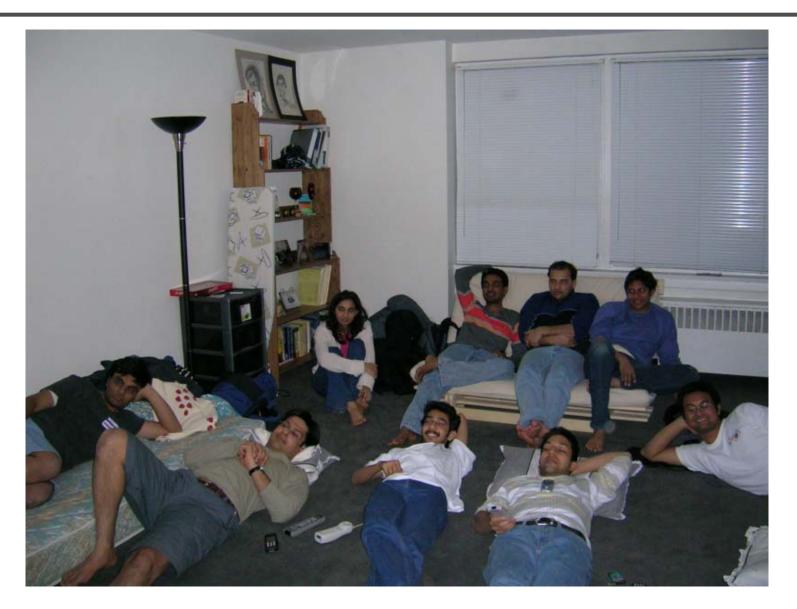

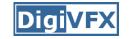

#### It isn't about physical effects

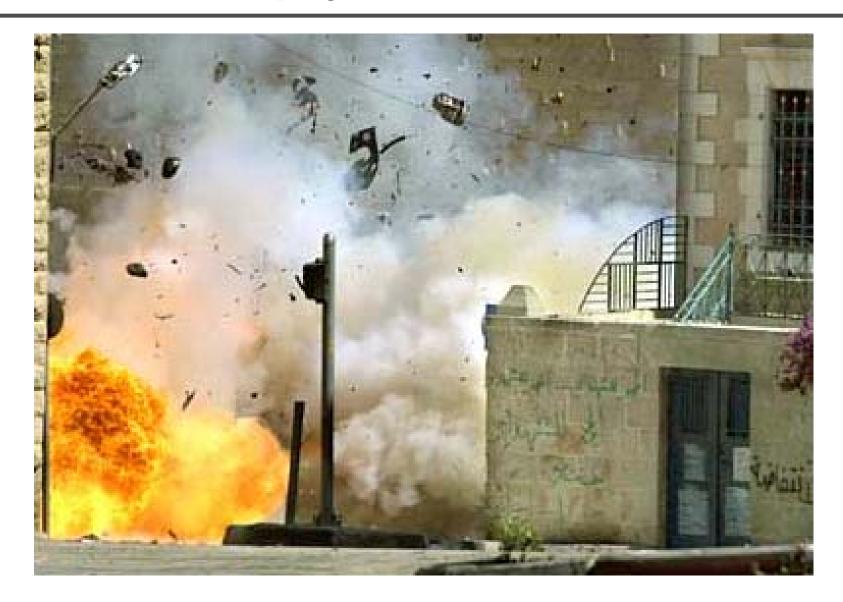

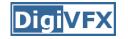

You will learn more about Taylor and Poisson than Lucas and Spielberg in this course. If you hear Lucas in the class, it is more likely to refer to Bruce Lucas, not George Lucas.

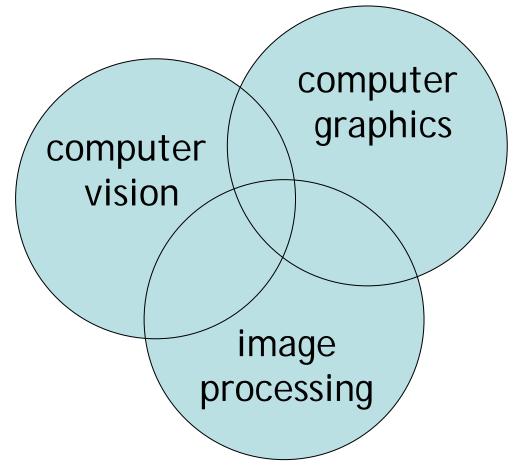

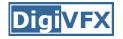

- It is a *must* that you have programming experiences.
- It is a *must* that you have basic knowledge on linear algebra and probability.
- It is a *plus* if you have background knowledge on computer vision, image processing and computer graphics.
- It is a *plus* if you have access to digital cameras and camcorders.

### This course is about ...

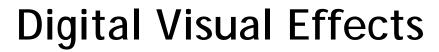

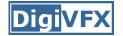

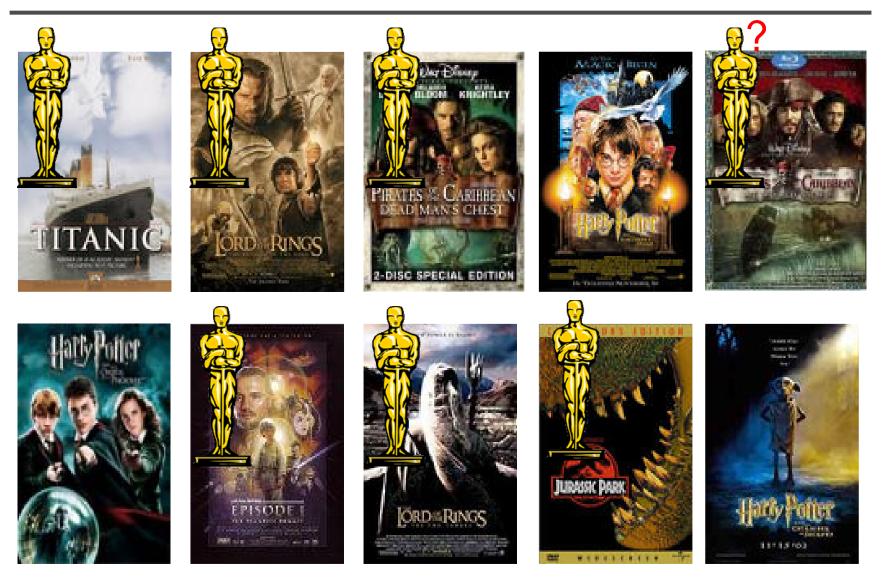

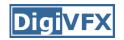

## **Reality?**

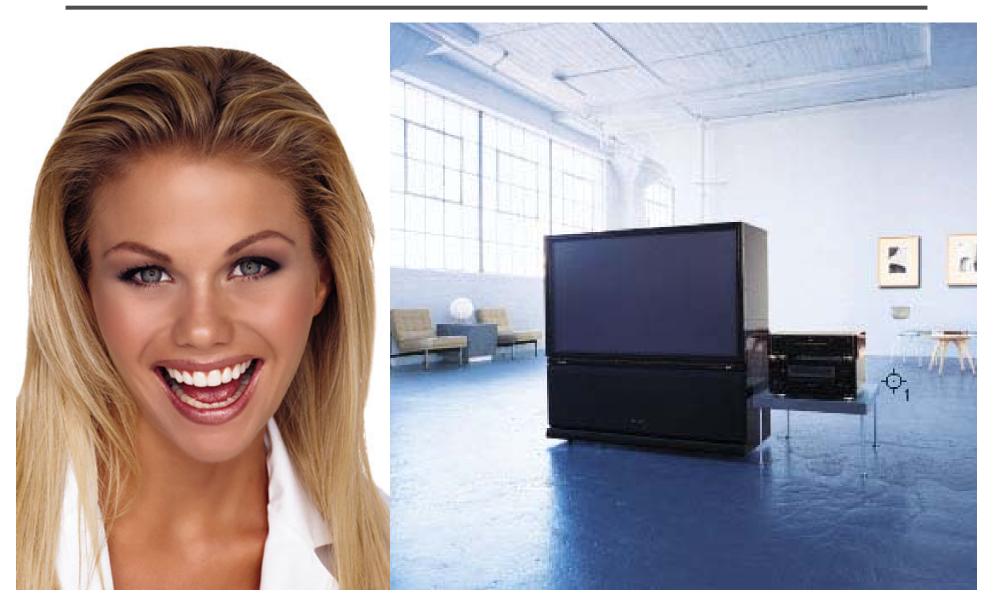

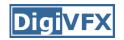

### Retouching

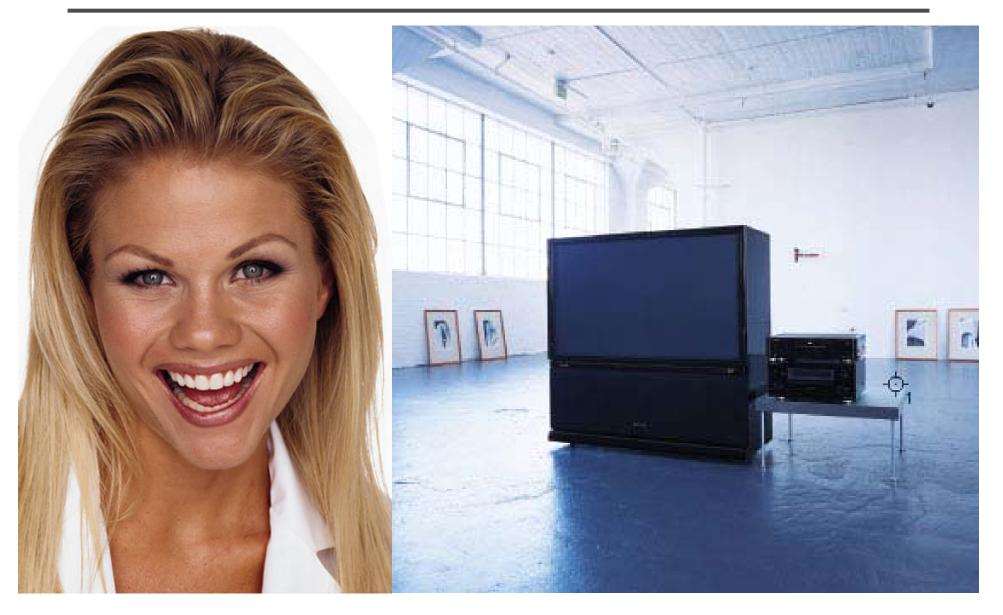

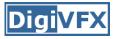

### Iraq War, LA Times, April 2003

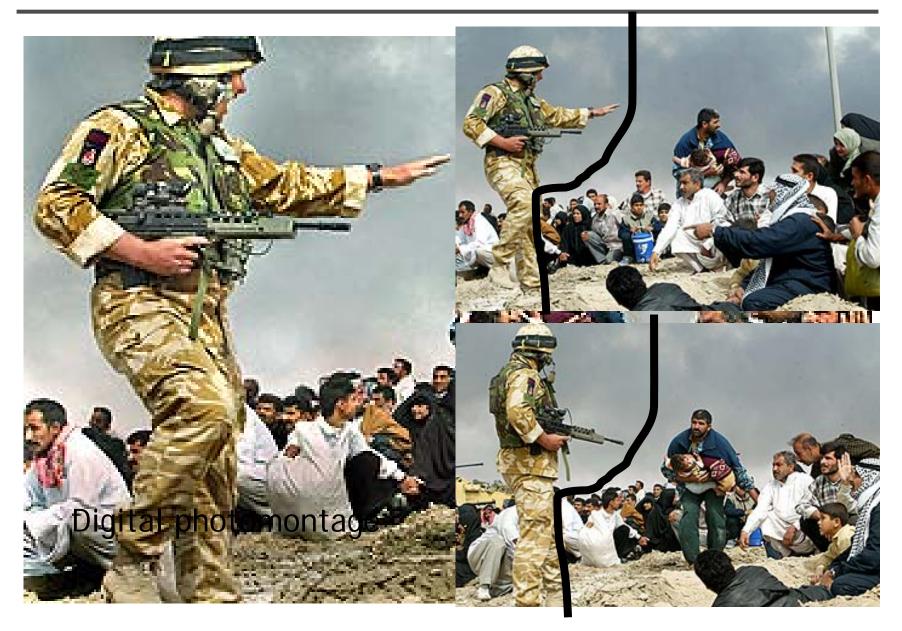

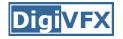

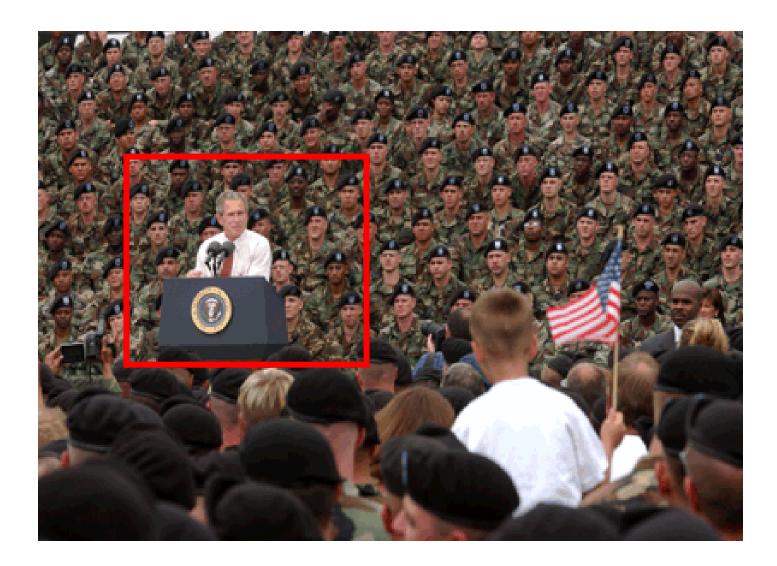

# Texture synthesis and inpainting Digivex

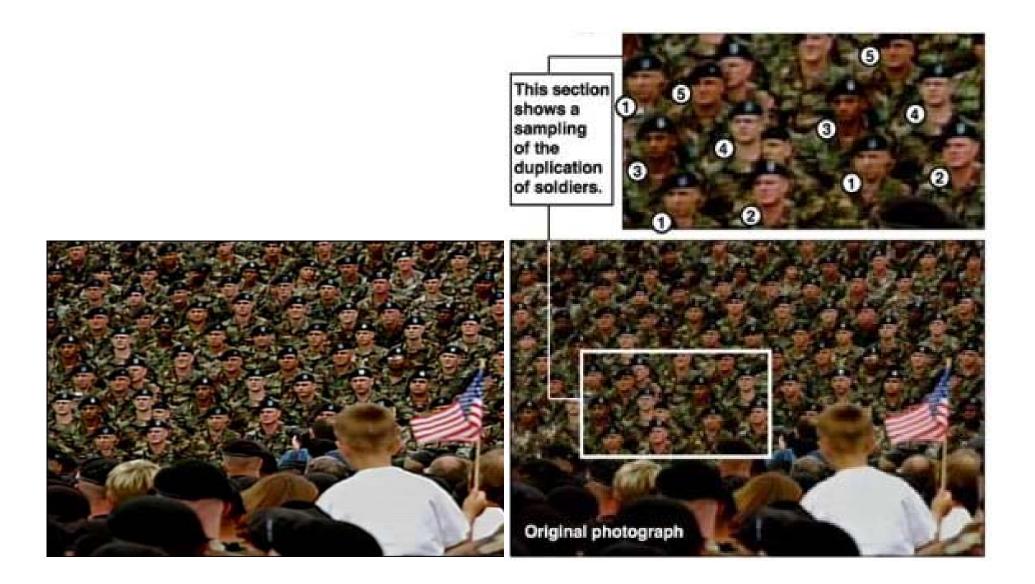

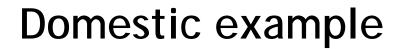

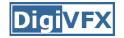

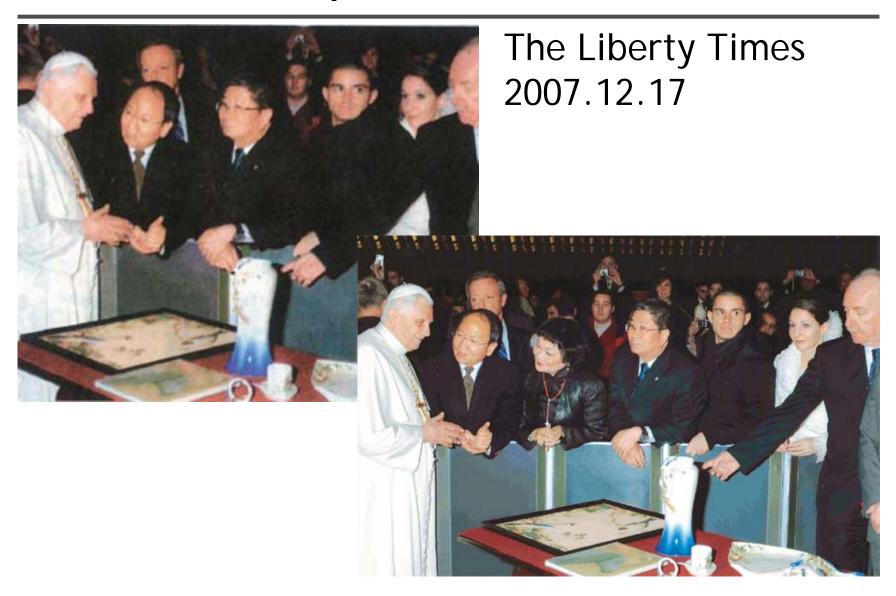

## Special effects

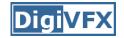

#### Stop action

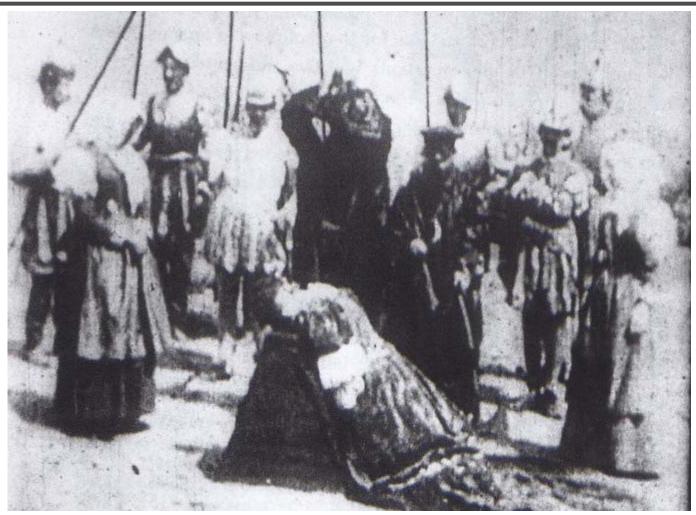

The execution of Mary, 1895

### **Glass shot**

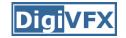

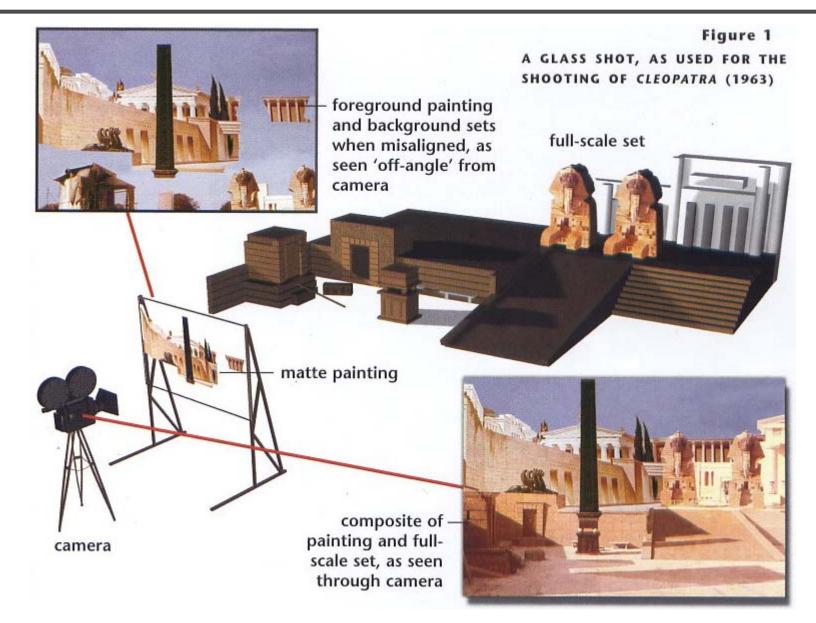

#### **Rear projection**

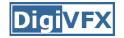

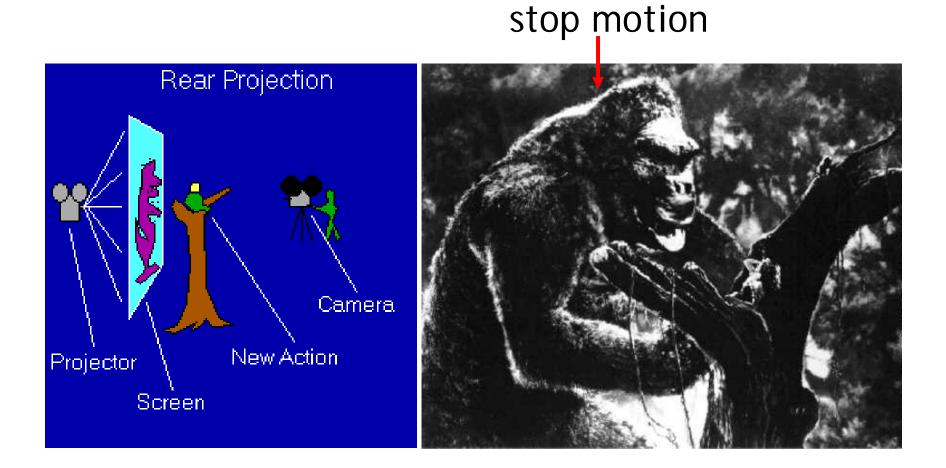

King Kong, 1933

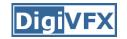

#### Special effects (make-up)

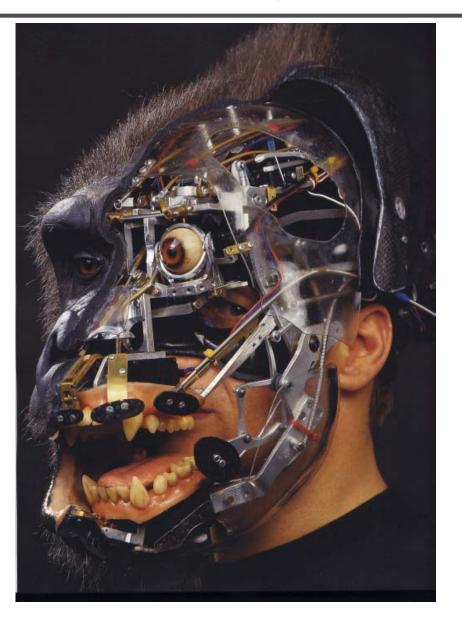

### Special effects (physical effects)

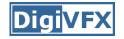

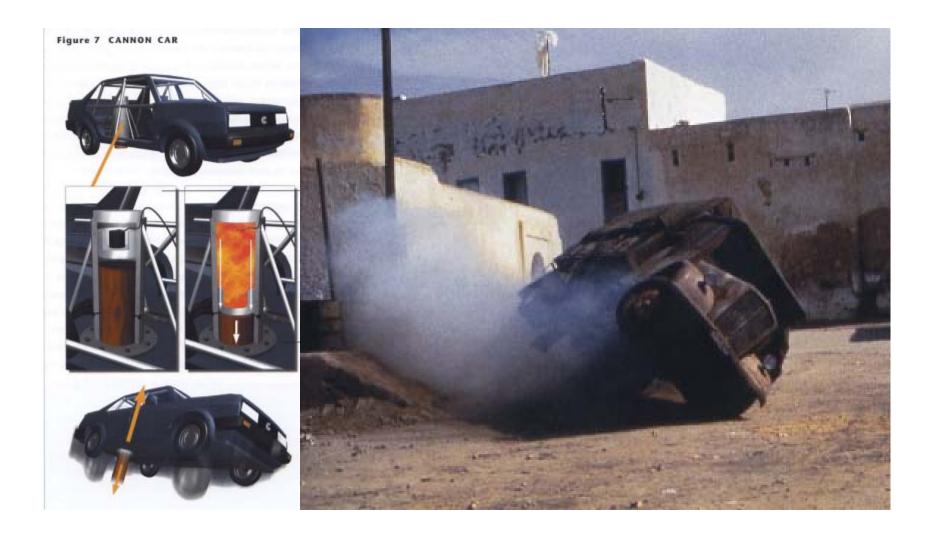

#### Special effects (miniature)

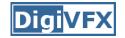

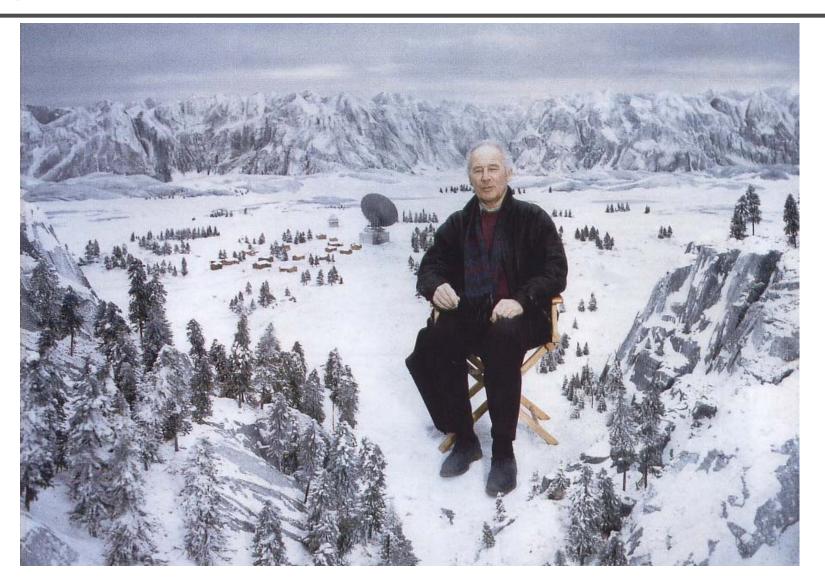

#### Special effects (matte painting)

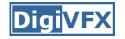

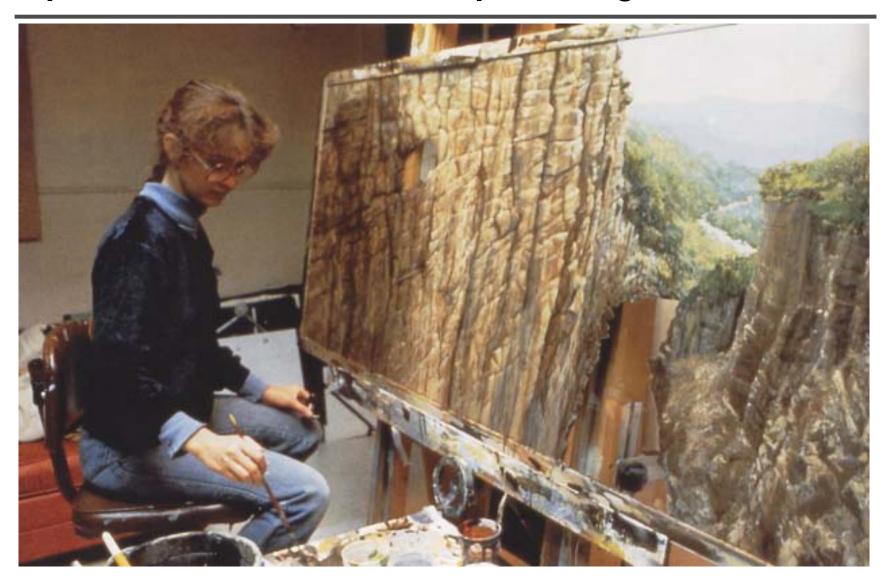

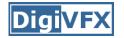

### Lord of the Rings

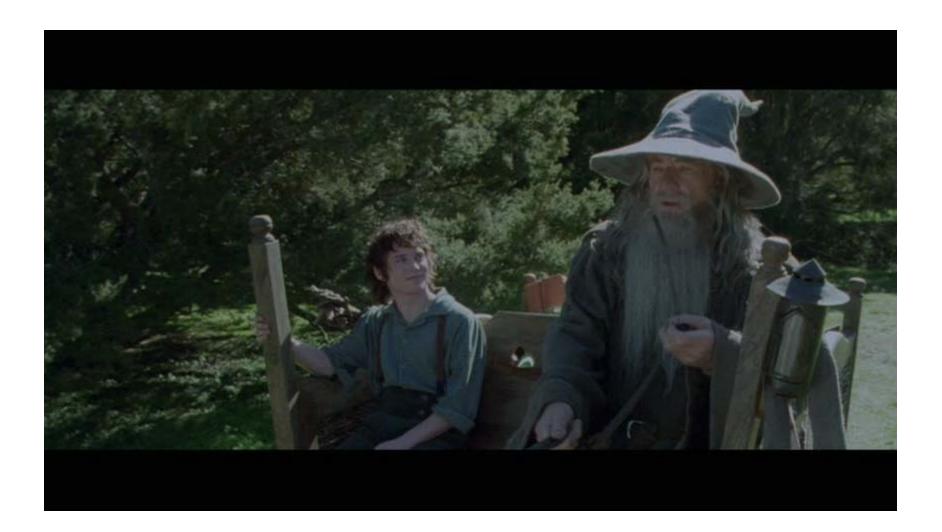

### Illusion - forced perspective

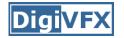

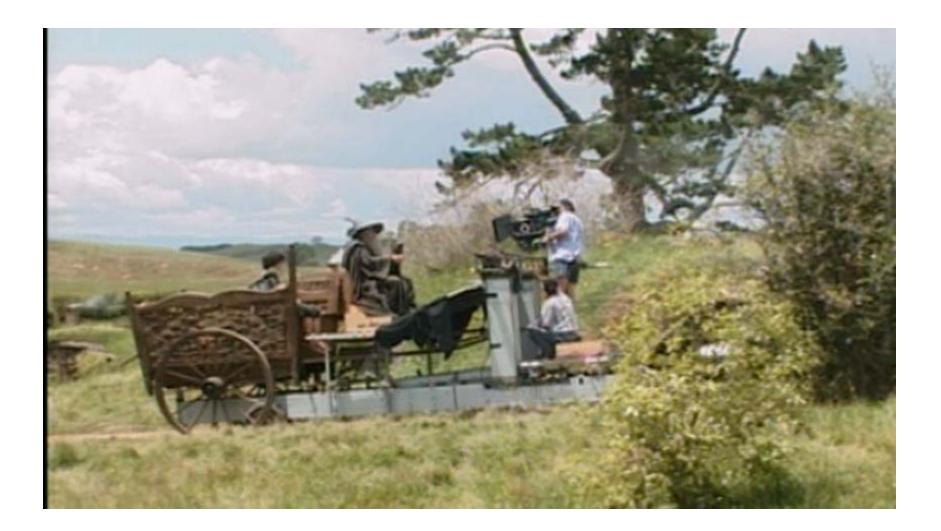

### **Computer-generated model**

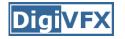

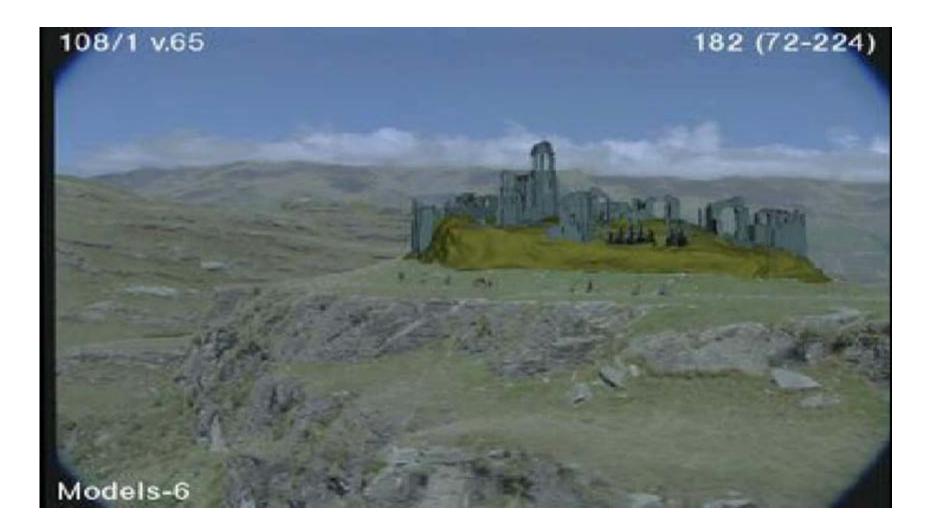

## **Production pipeline**

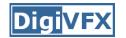

#### **Production pipeline**

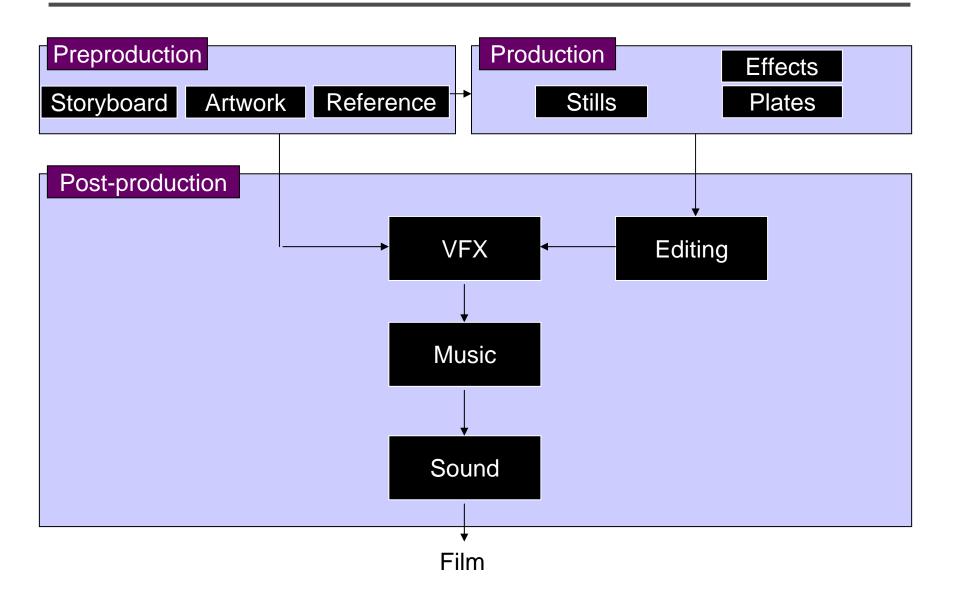

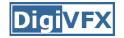

#### Preproduction

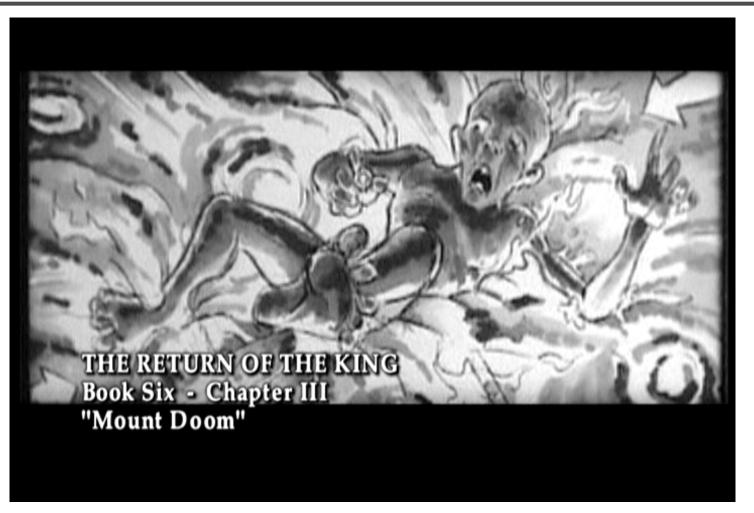

Storyboard

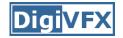

#### Preproduction

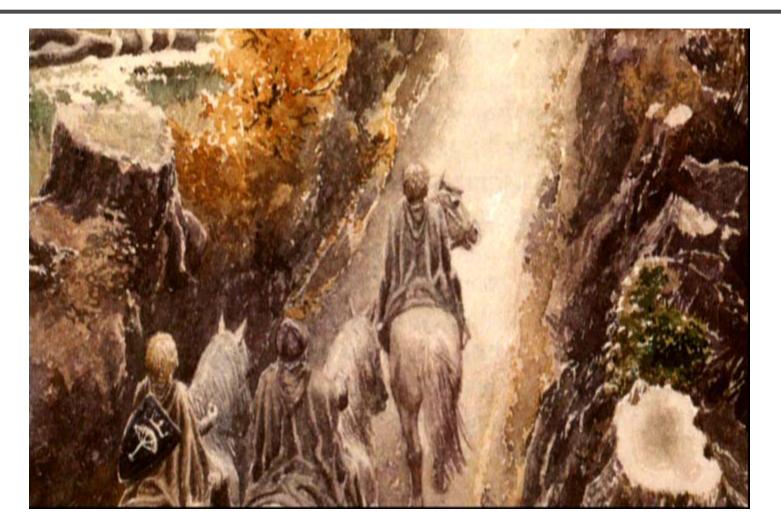

#### Artwork

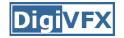

#### Preproduction

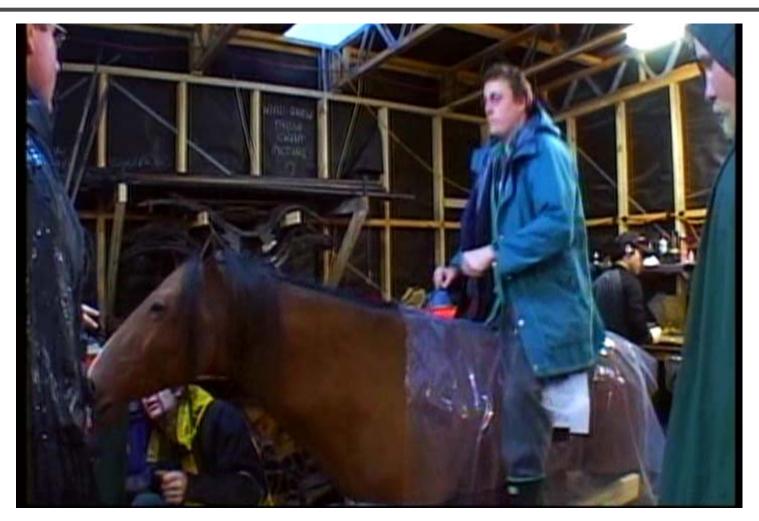

Reference & Research

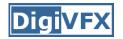

#### Production

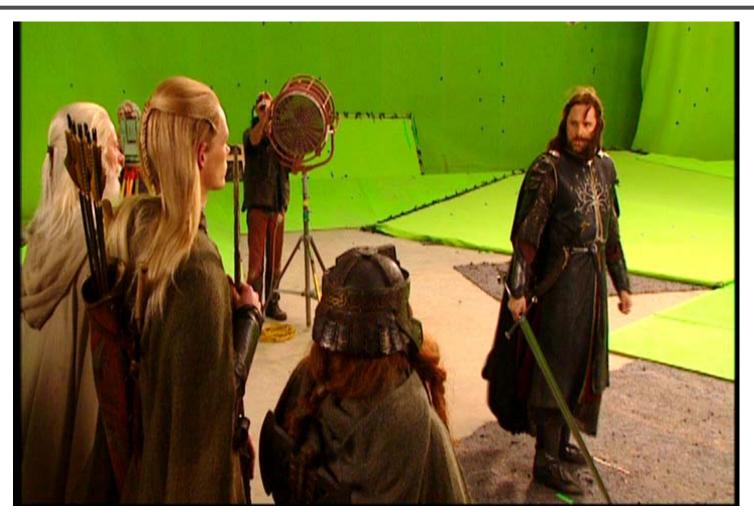

Shooting

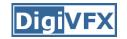

#### Post-production

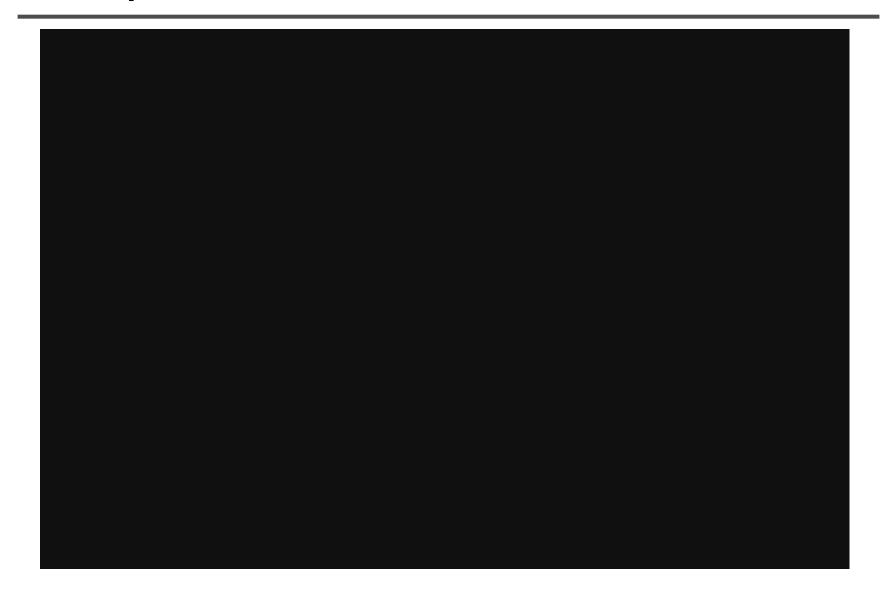

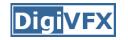

#### **Visual effects production**

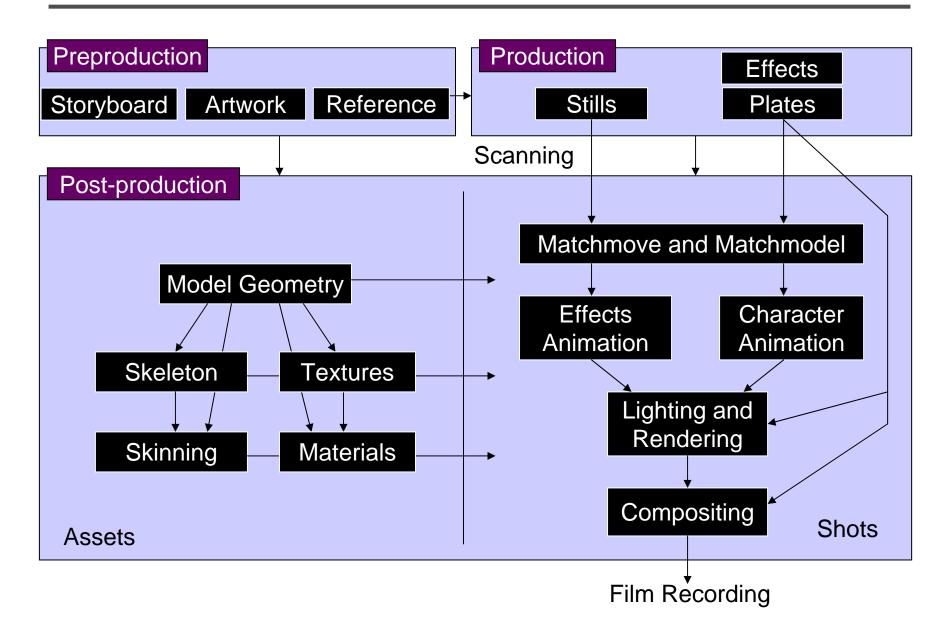

#### **Visual effects post-production**

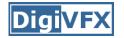

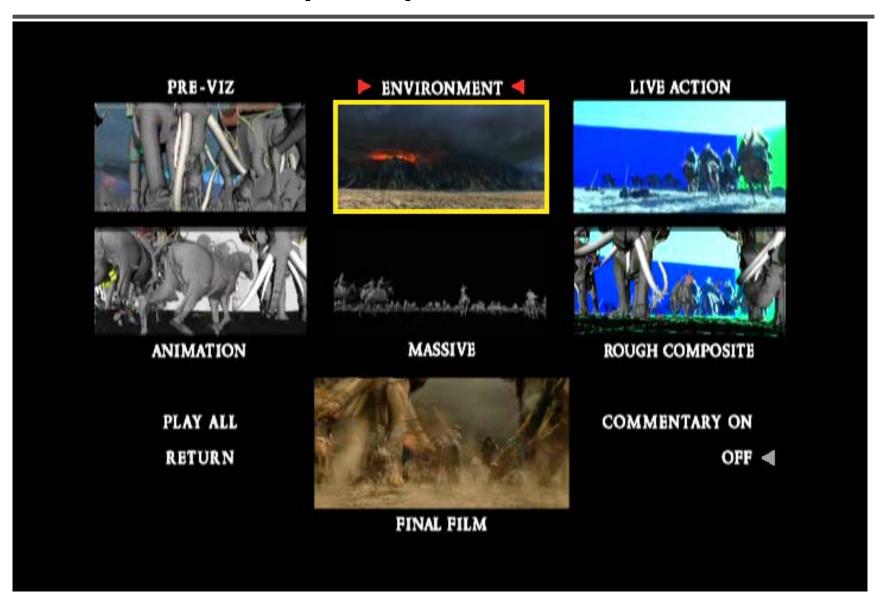

## A case study

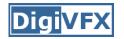

- This movie were created solely by two visual effects artists in the year of 2000. It was a process that took over three months of nights, weekends and any spare moments that they could find.
- <a href="http://www.405themovie.com/">http://www.405themovie.com/</a>

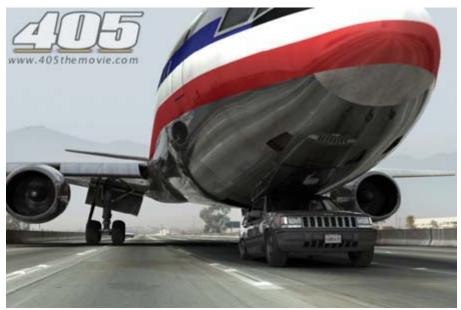

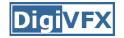

#### Step 0: script and shooting plan

| Shot# | Description                                             | Full<br>CG | CG | Length<br>Frames |
|-------|---------------------------------------------------------|------------|----|------------------|
| 01    | Title Animation                                         | Х          | Х  | 401              |
| 02    | Freeway speeds beneath car                              |            |    | 123              |
| 03    | Speed Limit 65                                          |            |    | 120              |
| 04    | LA Freeway from Overpass                                |            |    | 238              |
| 05    | Empty FreewayCar enters frame                           | Х          | Х  | 150              |
| 06    | Pan From Freeway J looks at lack of traffic             |            |    | 237              |
| 07    | Plane swings into landing position toward freeway       | Х          | Х  | 139              |
| 08    | Hand on Gear shift                                      |            |    | 36               |
| 09    | Plane lowers into view through rear window              |            | Х  | 84               |
| 10    | Plane nears Car                                         | Х          | Х  | 65               |
| 11    | J looks to side mirrorplane visible behind              |            | Х  | 84               |
| 12    | Plane in sideview mirror                                |            | Х  | 65               |
| 13    | J looks from side view to rear view mirror plane behind |            | Х  | 27               |
| 14    | J eyes react in rear view mirrorremove traffic          |            | Х  | 33               |
| 15    | Plane chases Car toward camera                          | Х          | Х  | 77               |

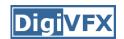

Step 1: shooting
two days with a Canon Optura DV
camera with progressive mode.
⇒ a 70-minute raw footage

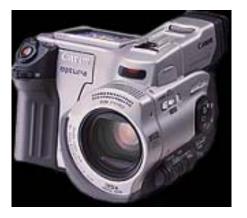

initial editing ⇒ pickup shots

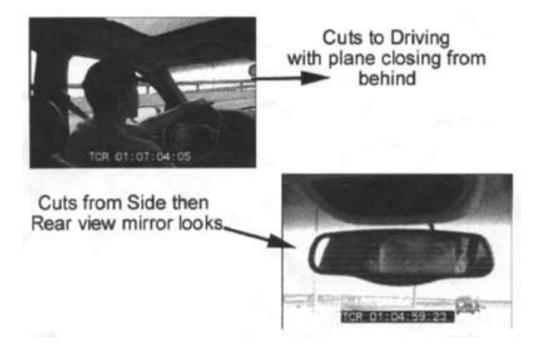

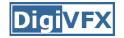

# Step 2: building CG worldtotal 62 shots, 42 enhanced with digital VFX.19 shots are entirely digital creations.

plane, two cars, freeway background are digital

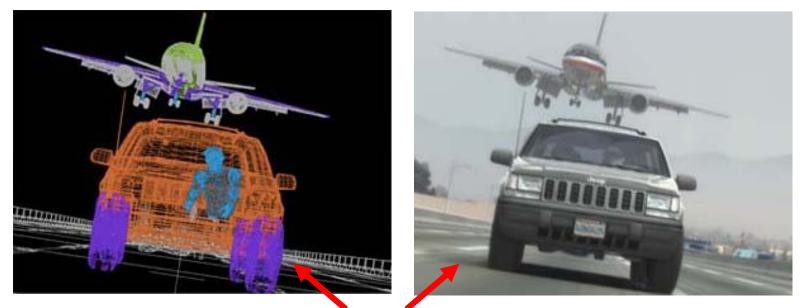

photo-based 3D environment

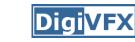

Real cars were used for close-up and interior shots

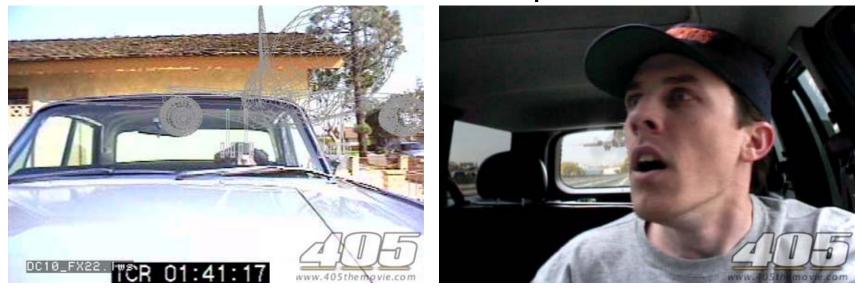

A low-resolution mesh scanned by a cyberscanner. Mapped with photographs.

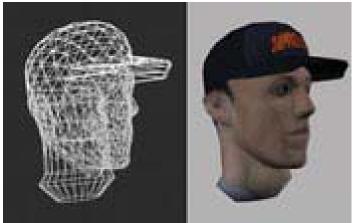

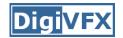

DC-10 plane took a month to model in details for the needs of close-up shots.

59 objects, 142,439 polygons

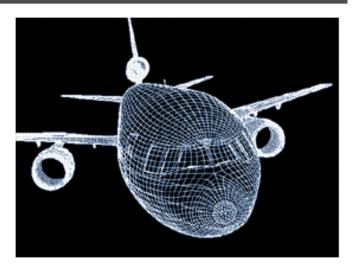

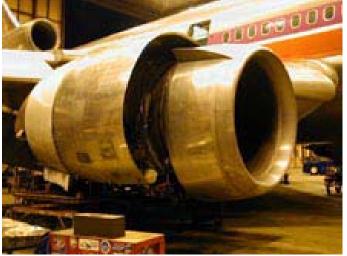

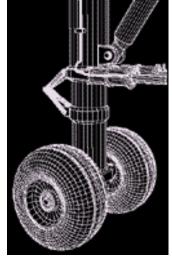

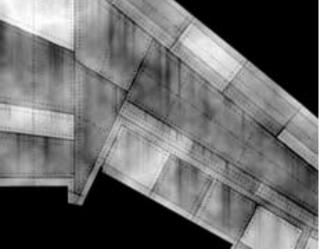

modeling material painting

reference

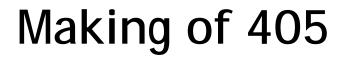

#### **DigiVFX**

#### Step 3: traffic clearing

#### clean plate

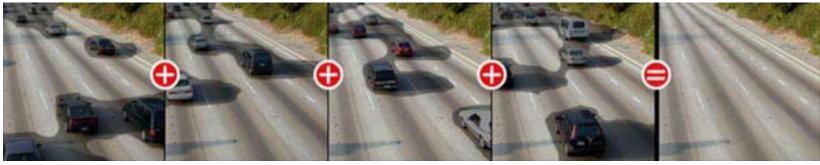

#### close-up shots

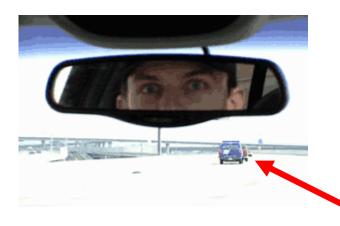

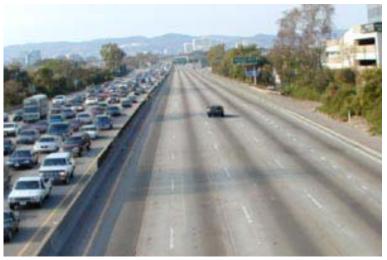

#### ' inpainting

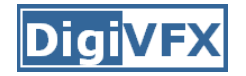

#### Step 4: compositing

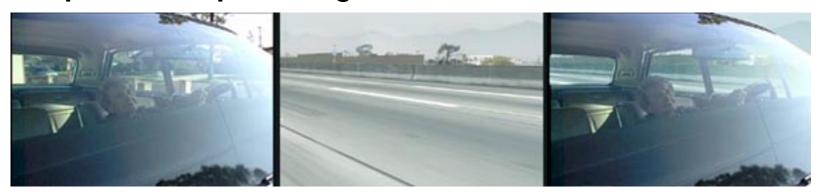

#### shot with the vehicle standing still in a backyard

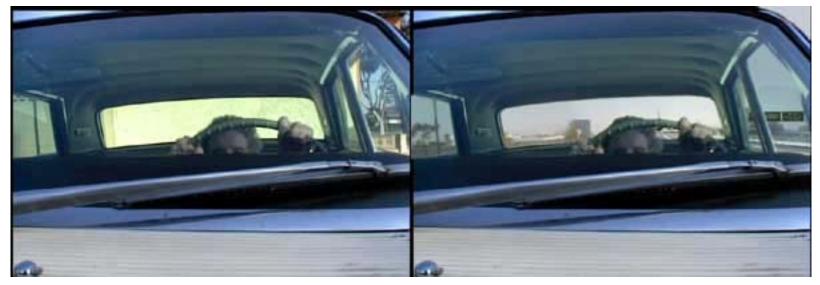

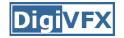

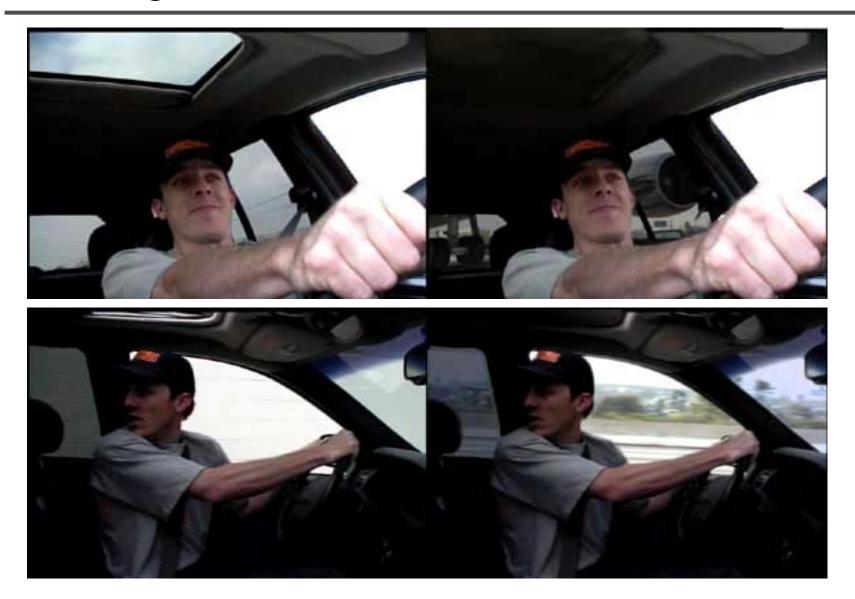

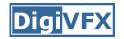

#### Step 5: fine touchup

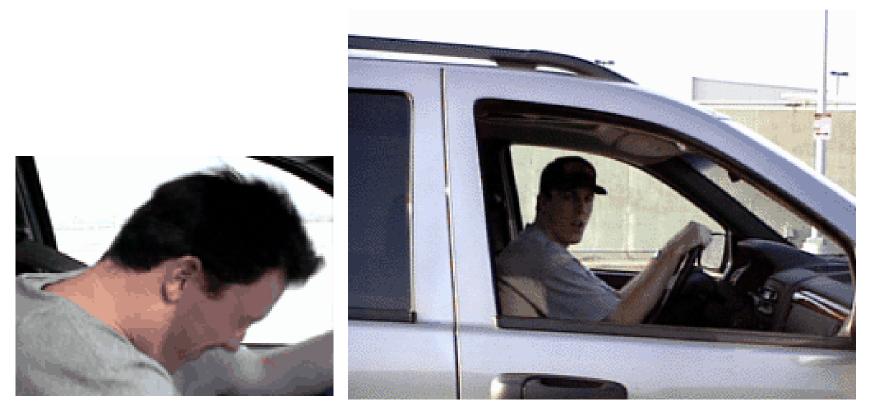

compositing and inpainting

3D hat

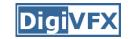

#### Step 6: music and delivery

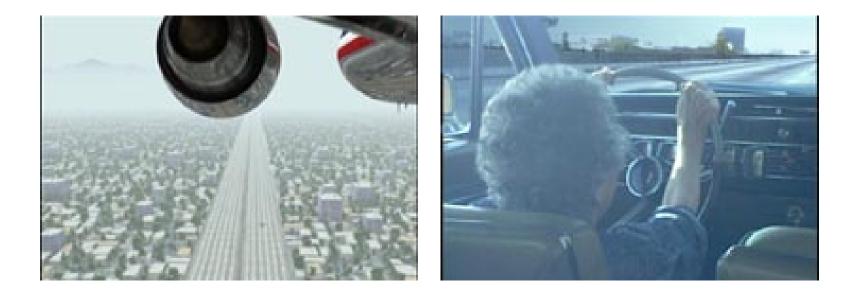

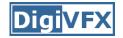

## Bloody Omaha

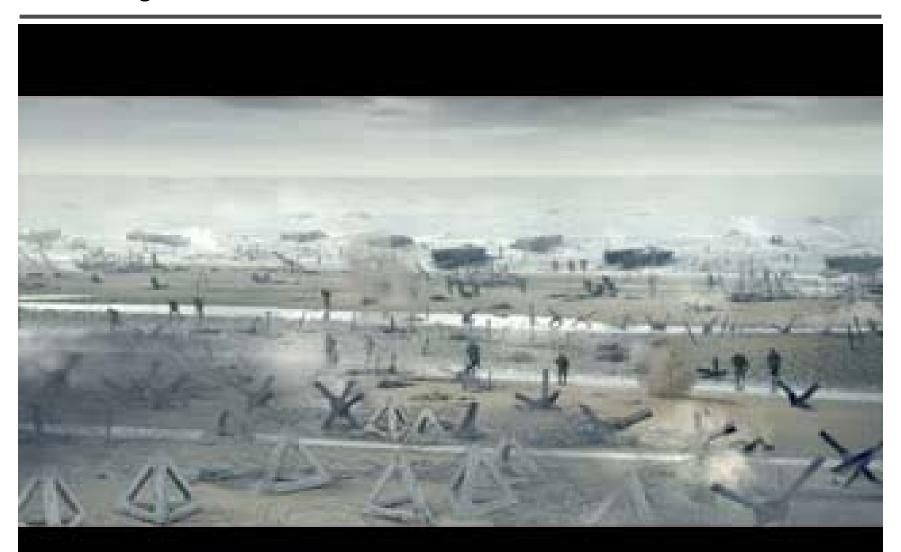

## Topics we plan to cover

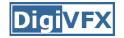

#### Camera

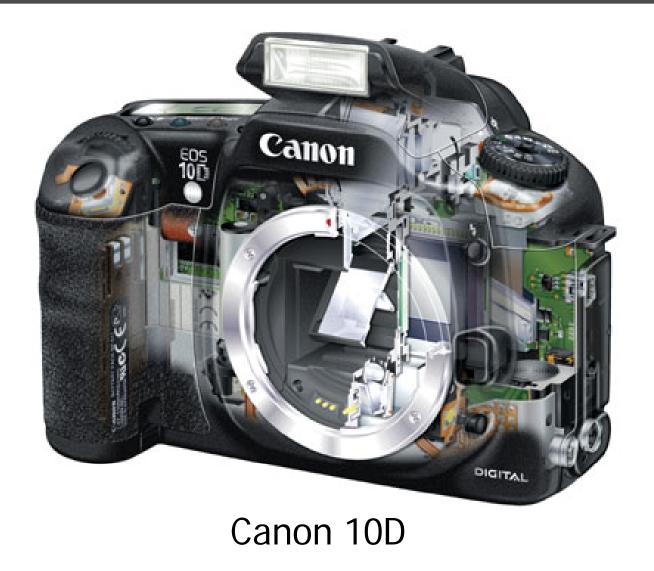

## High dynamic range imaging/display

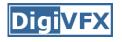

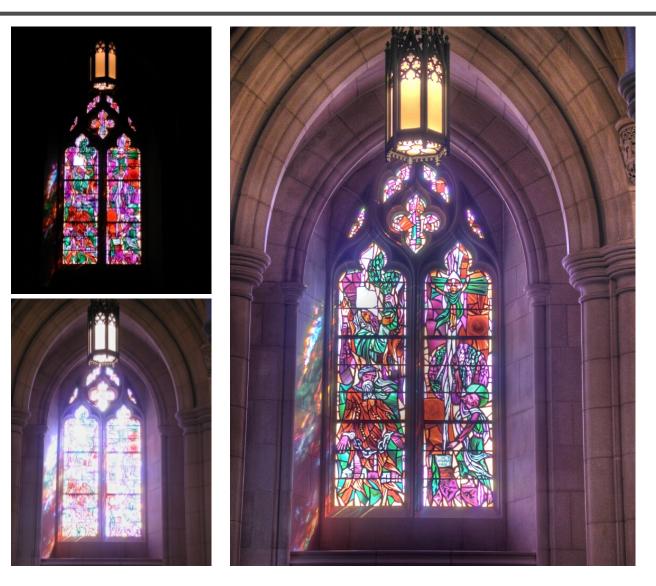

## Image warping/morphing

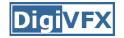

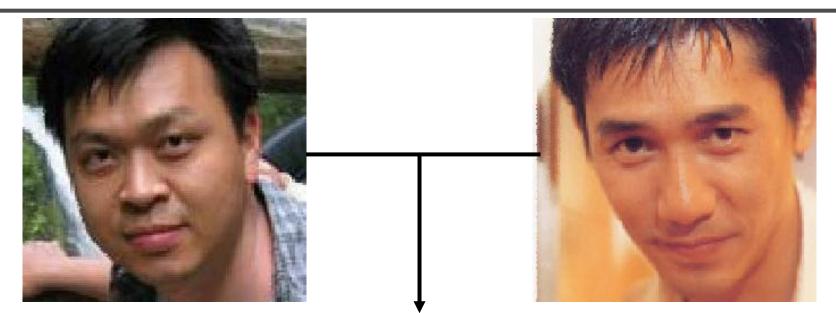

## someone not that famous

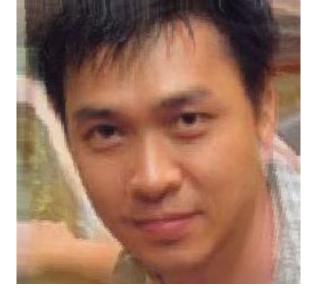

someone very famous

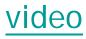

## Image warping/morphing

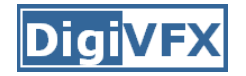

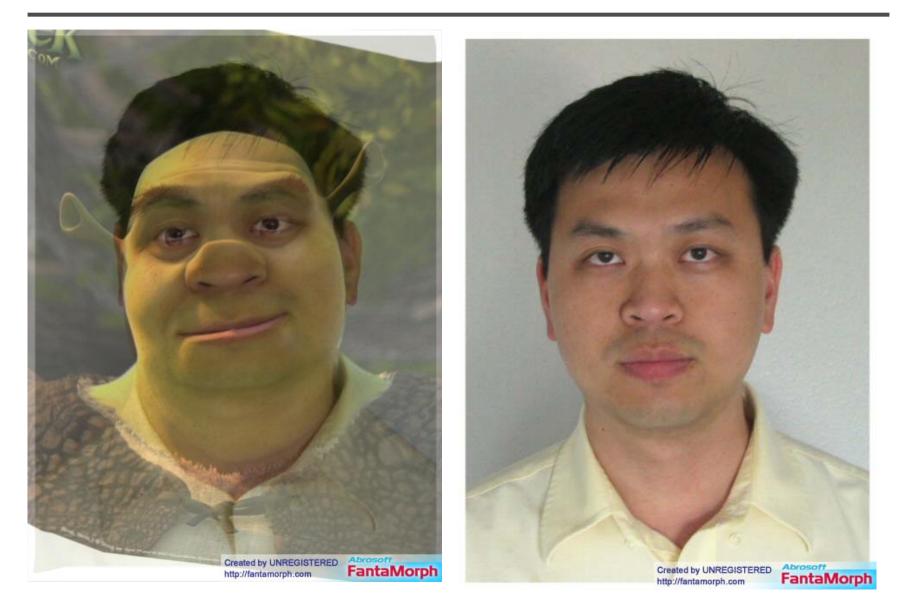

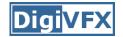

## Tracking

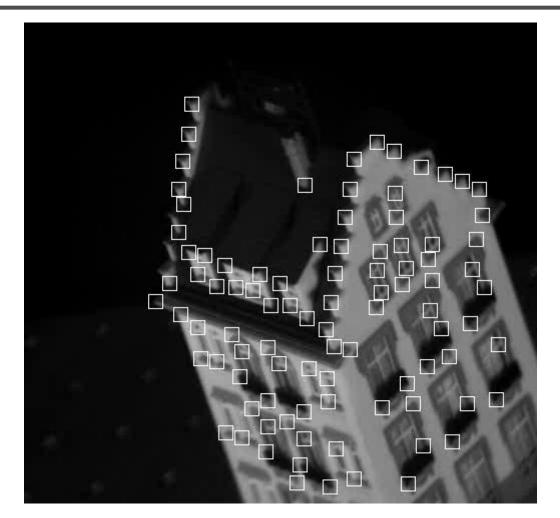

Feature tracking

## Image stitching

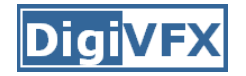

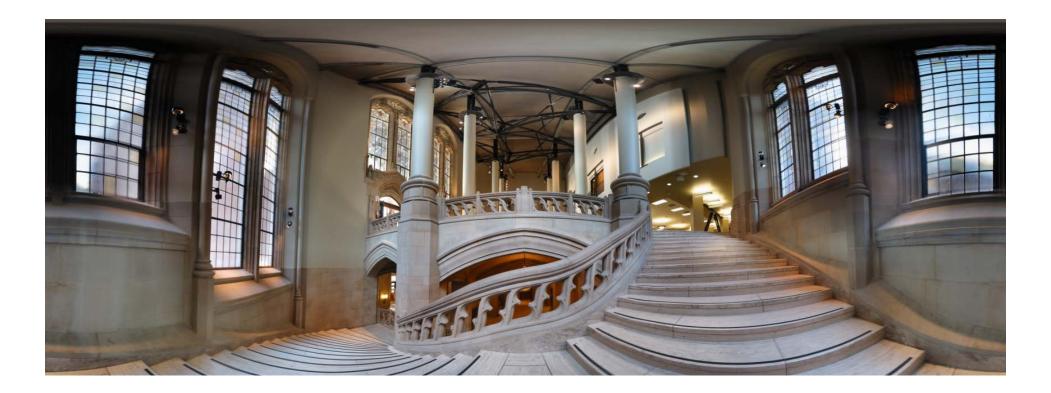

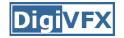

#### MatchMove

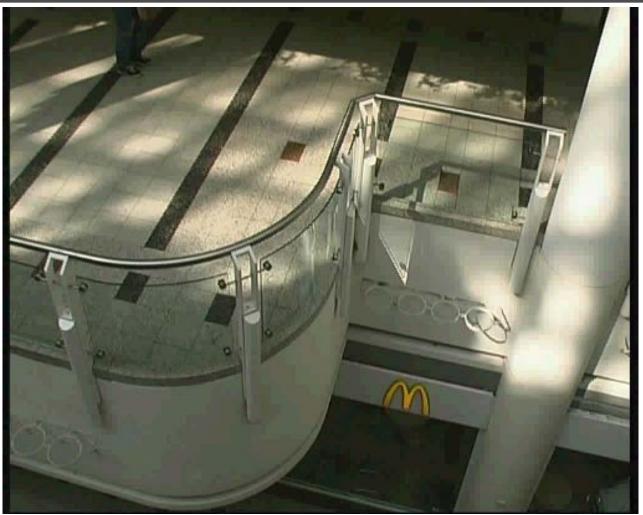

Move matching using scene planes

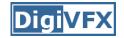

#### Matchmove

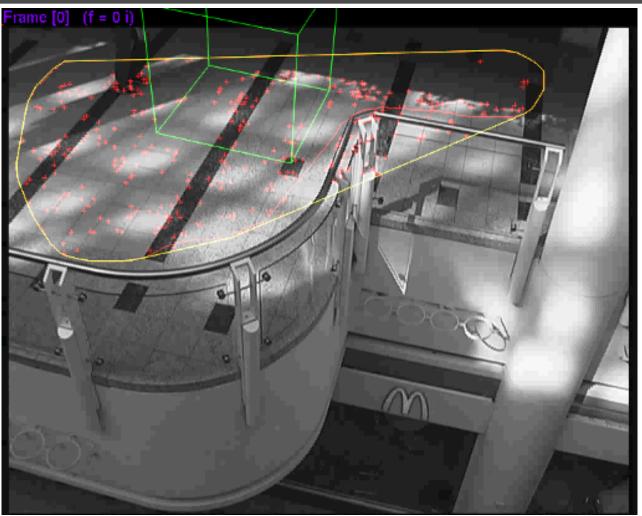

Move matching using scene planes

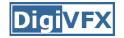

#### Matchmove

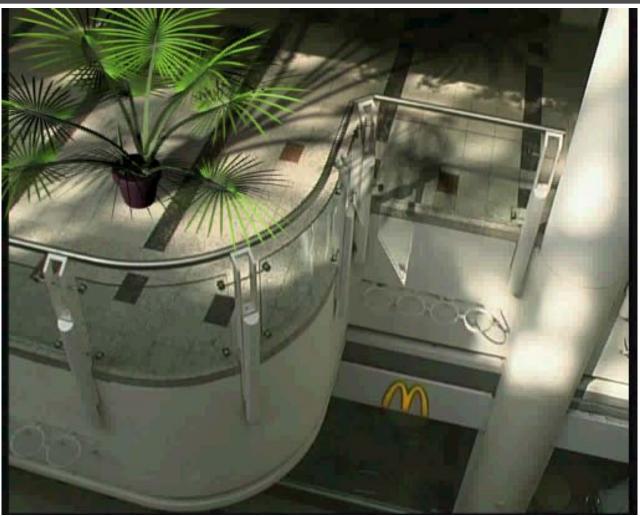

Move matching using scene planes

#### Photo tourism

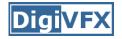

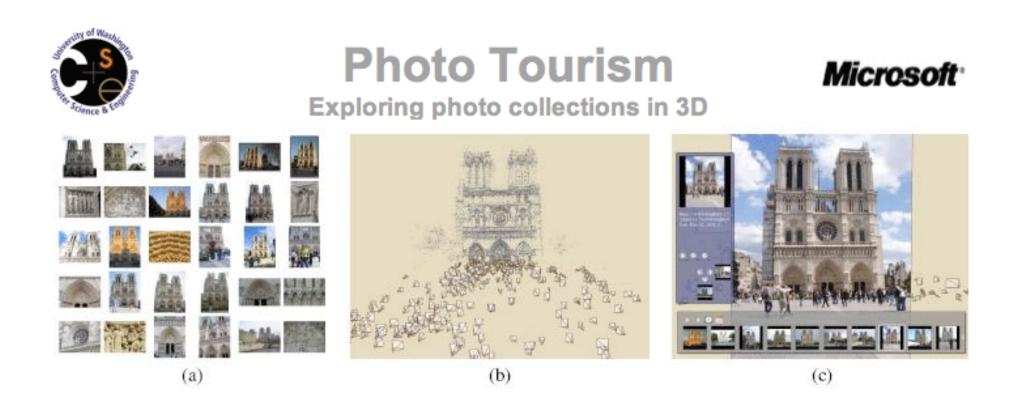

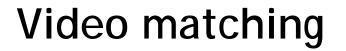

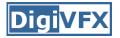

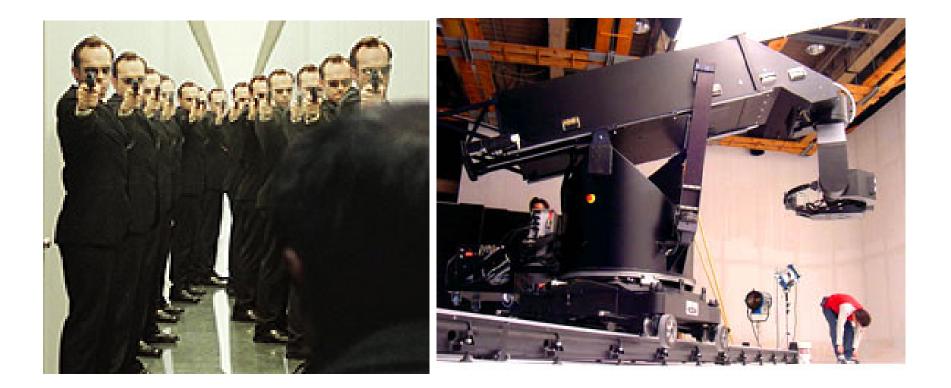

Matrix MOCO (Motion control camera)

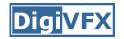

## Video matching

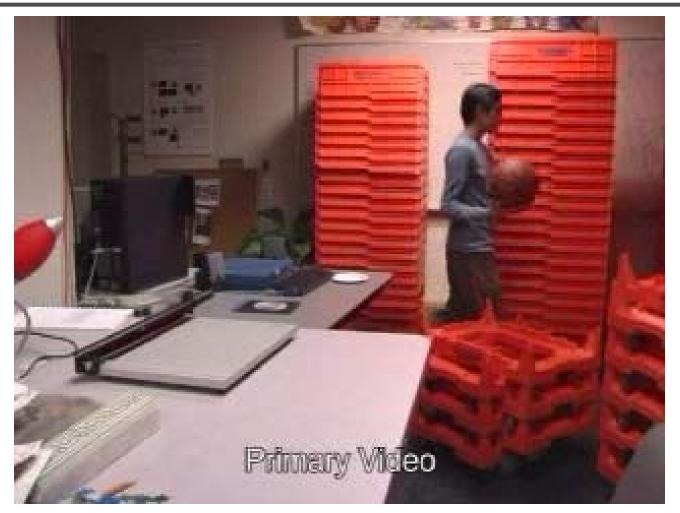

Video matching

## Matting and compositing

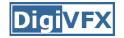

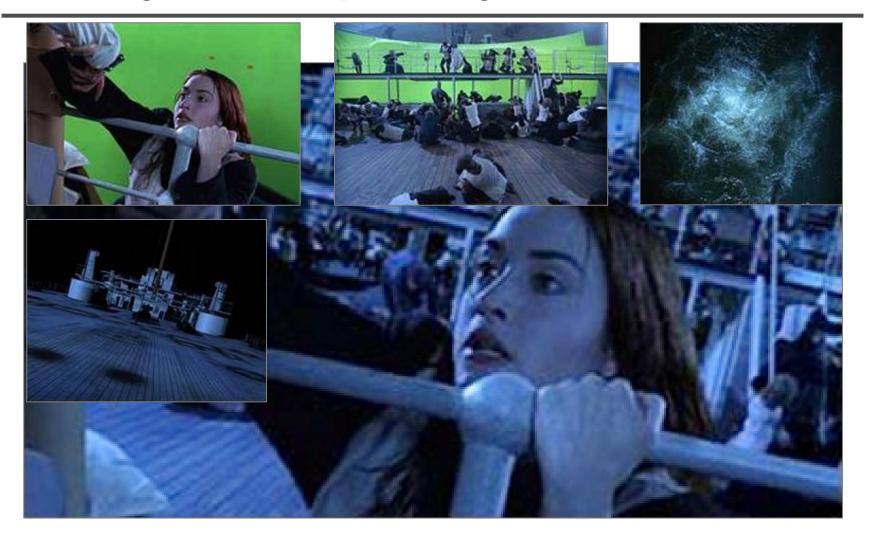

Titanic

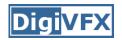

## Matting

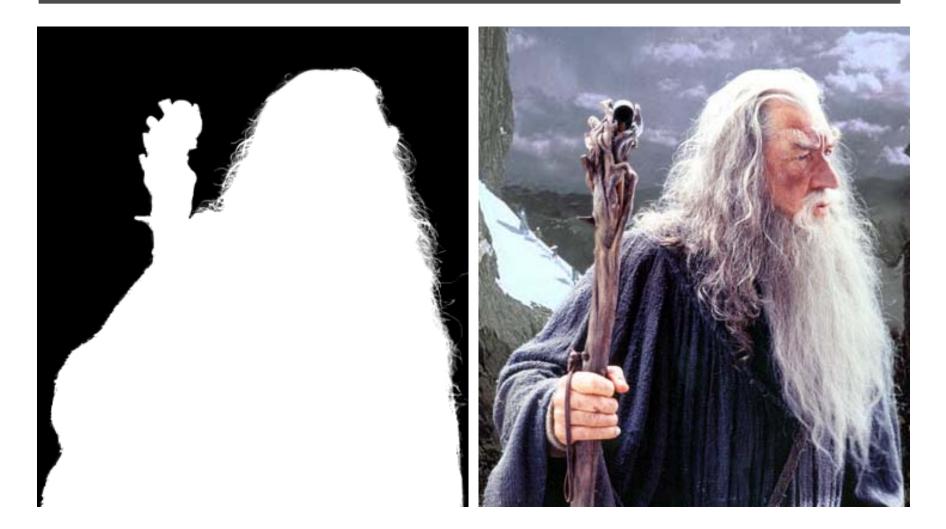

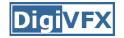

## **Object selection**

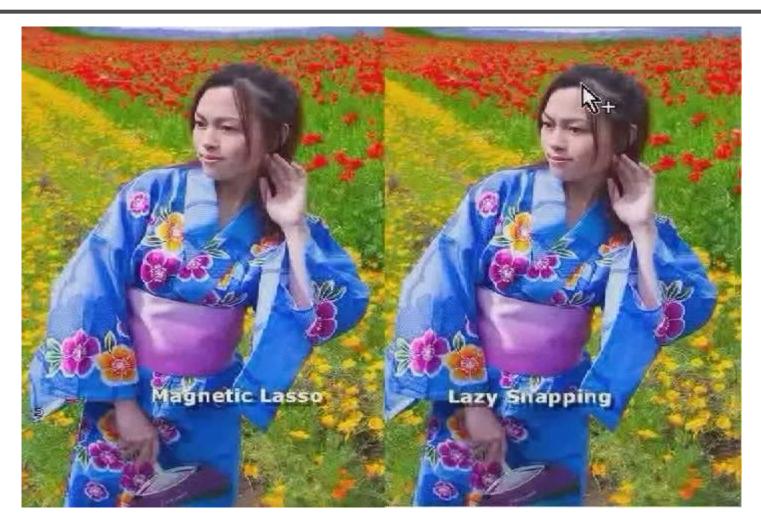

LazySnapping

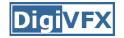

#### Image manipulation

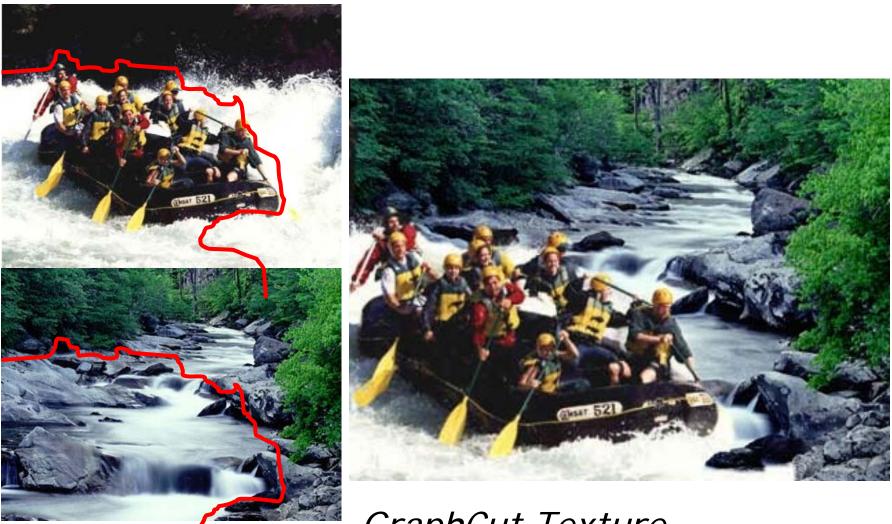

GraphCut Texture

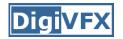

## Image manipulation

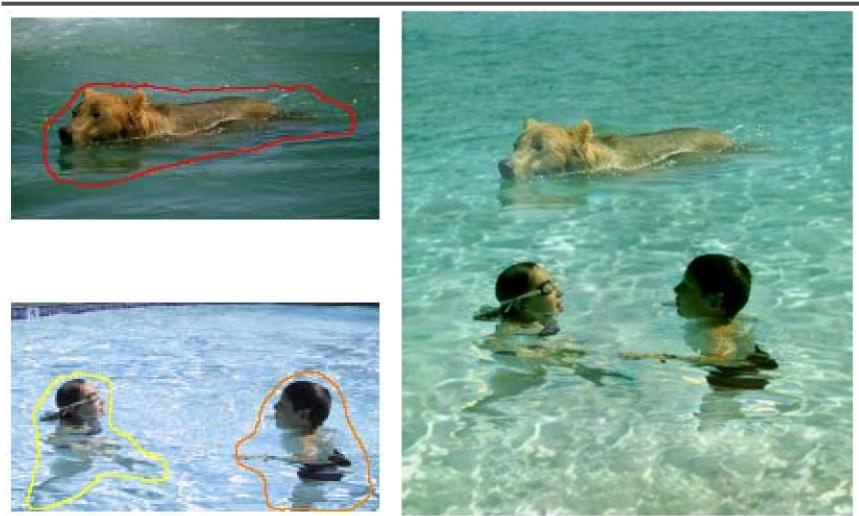

Poisson blending

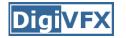

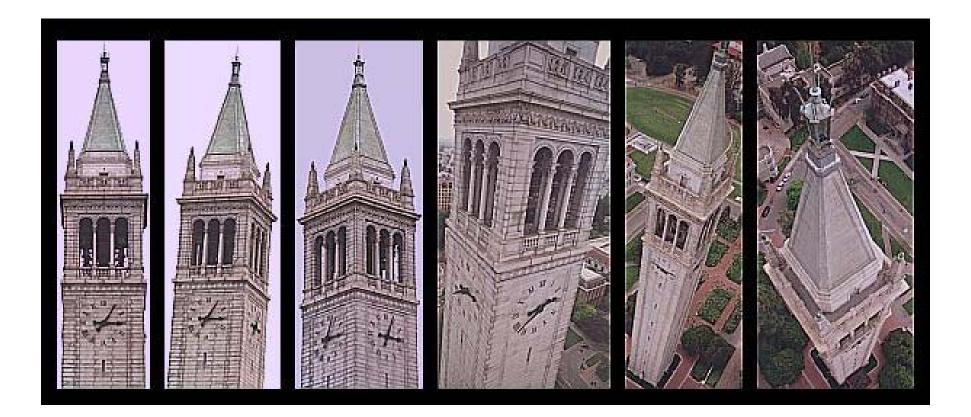

photogrammetric modeling and projective texture-mapping

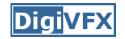

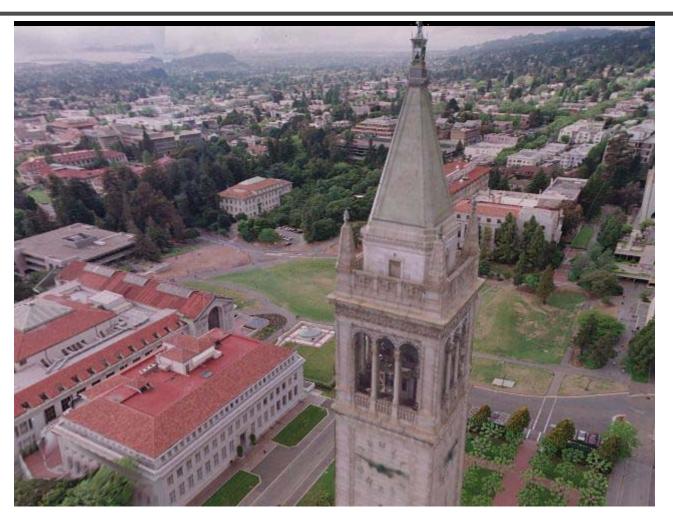

photogrammetric modeling and projective texture-mapping

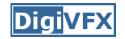

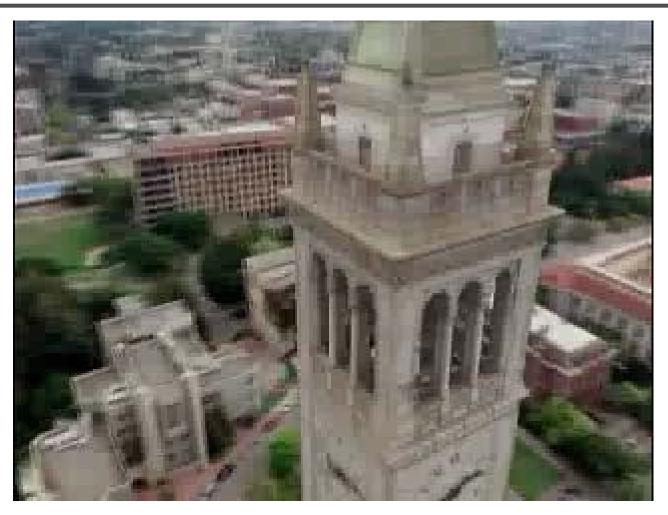

photogrammetric modeling and projective texture-mapping

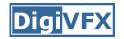

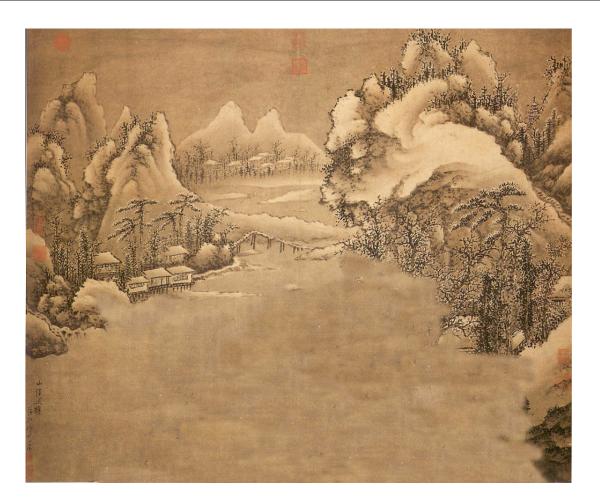

Tour into a picture

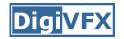

### Image-based modeling

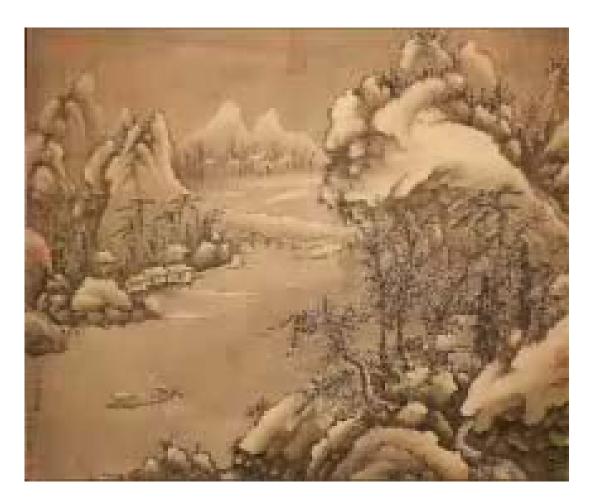

Tour into a picture

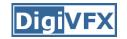

## 3D photography (active)

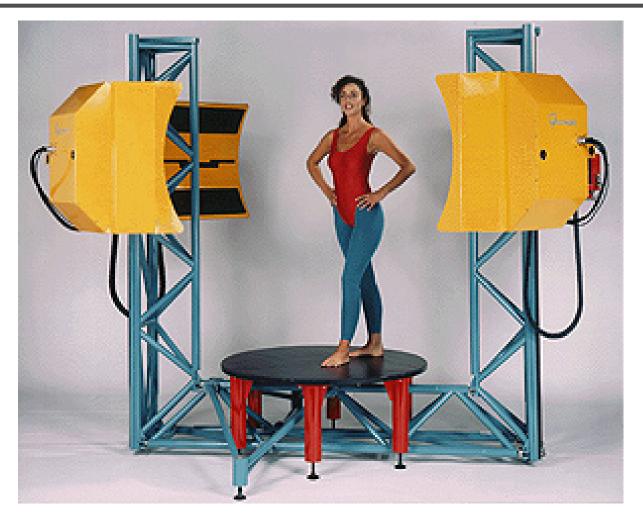

Cyberware whole body scanner

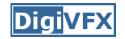

## 3D photography (active)

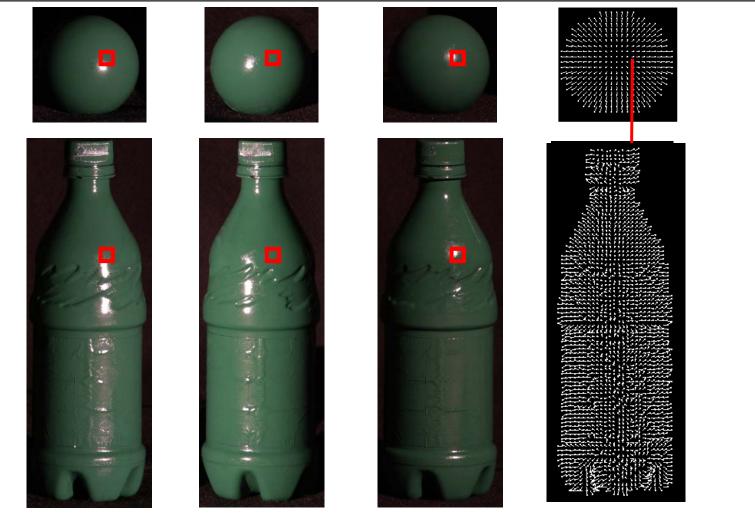

Photometric stereo

## 3D photography (passive)

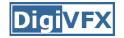

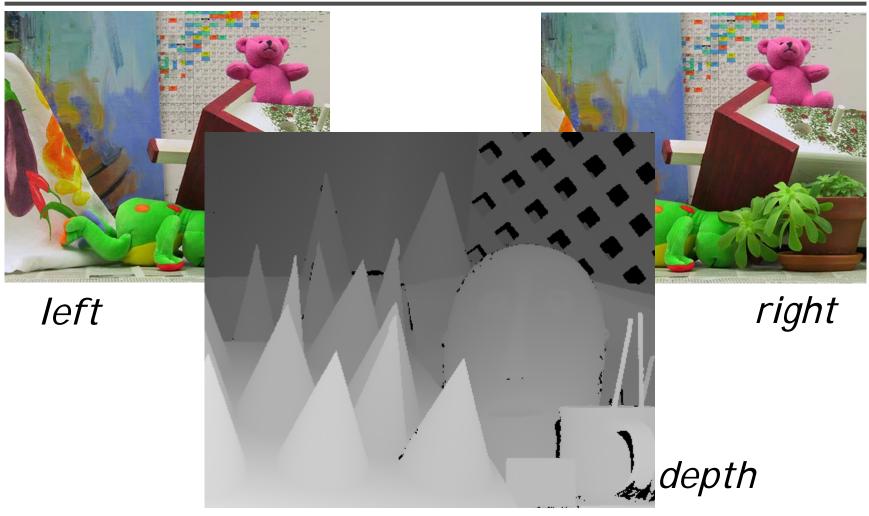

Stereo

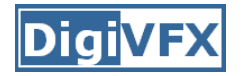

#### Image-based rendering

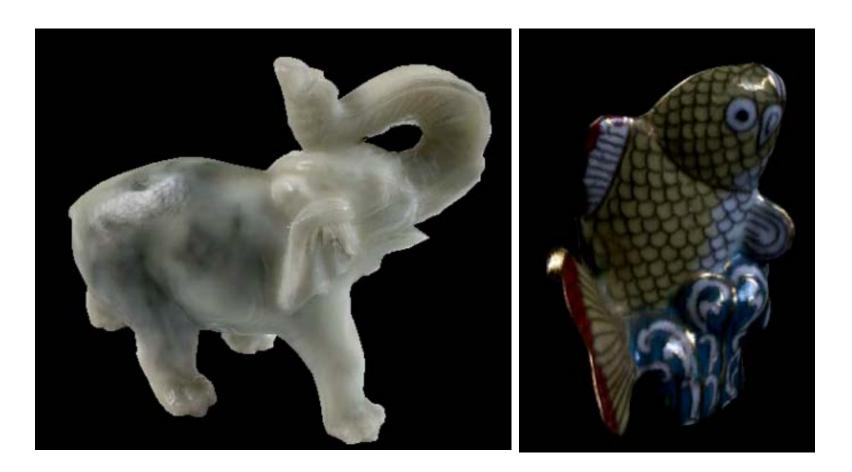

Surface lightfield

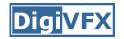

## View interpolation

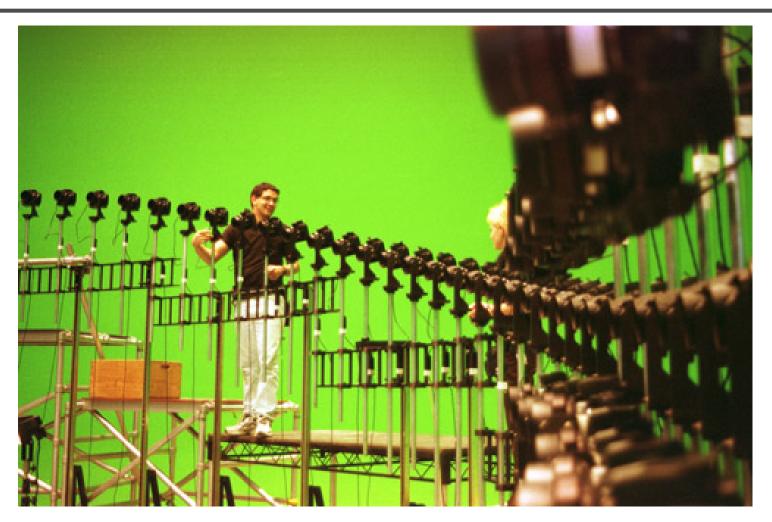

Bullet time video

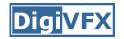

## View interpolation

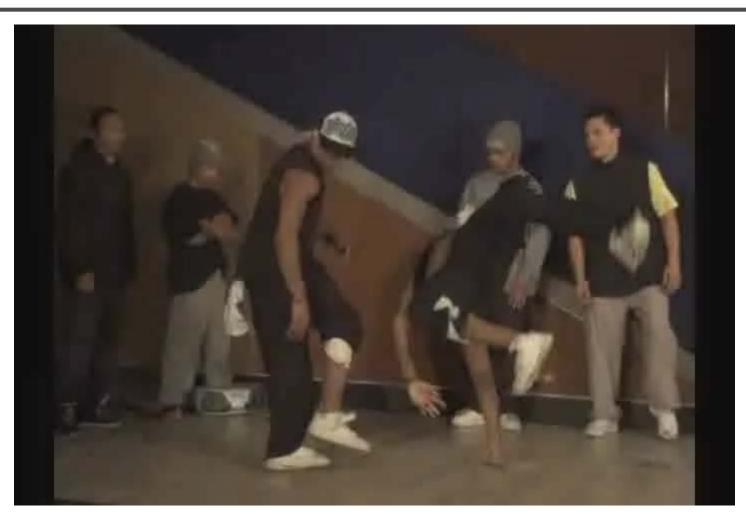

#### High-Quality Video View Interpolation

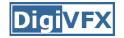

#### Making face

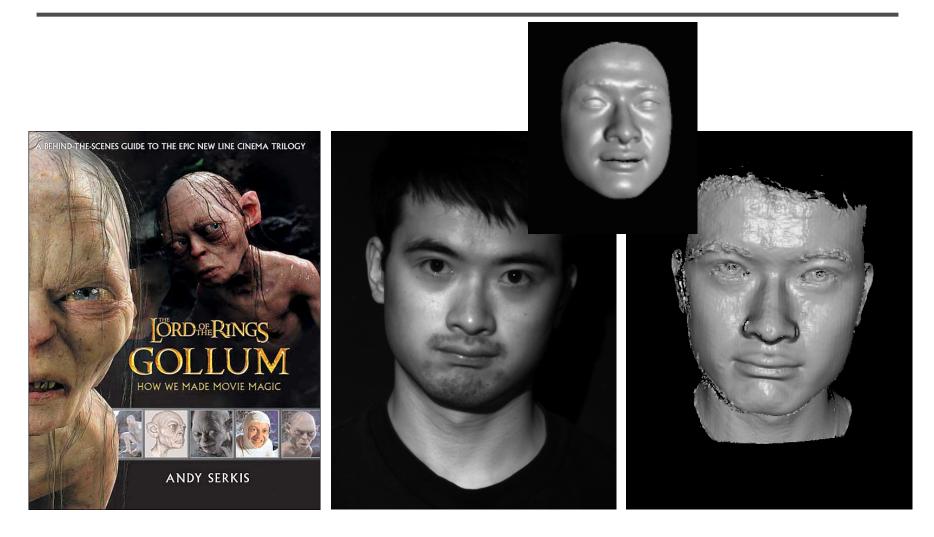

Gollum

Spacetime face

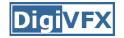

#### Video rewrite

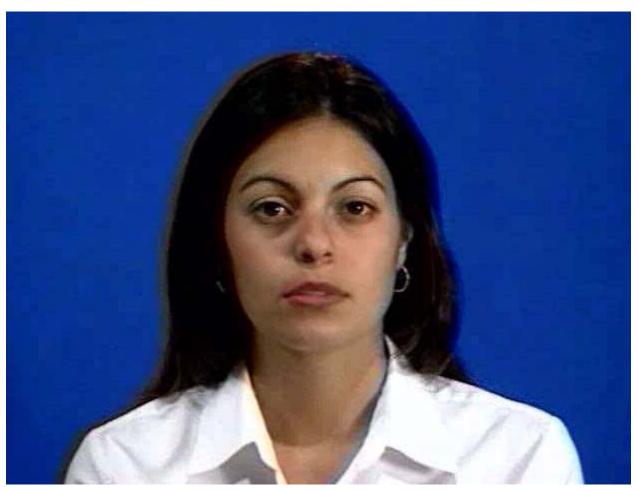

#### Trainable videorealistic speech animation

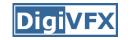

## Inpainting (wire removal)

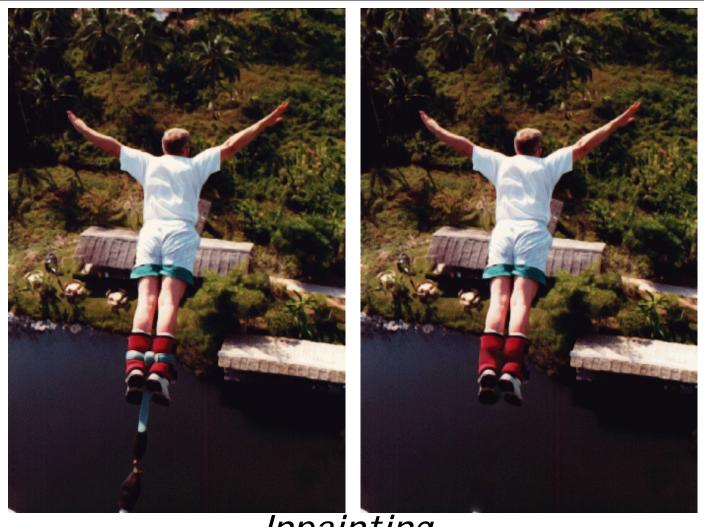

Inpainting

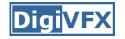

#### Texture synthesis/replacement

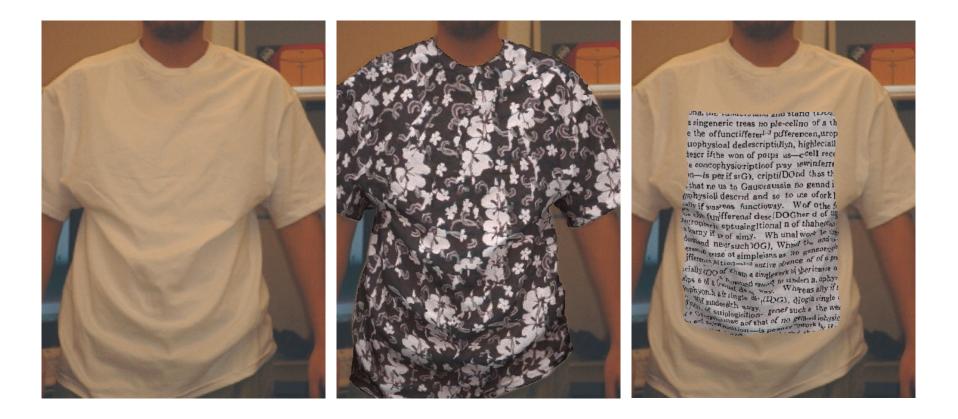

Texture replacement

## Semi-automatic matting painting

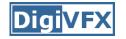

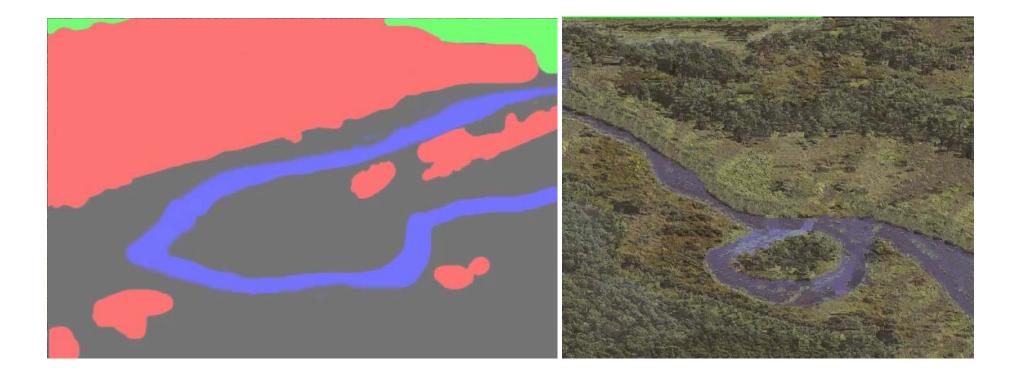

Image analogies

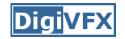

## Video editing

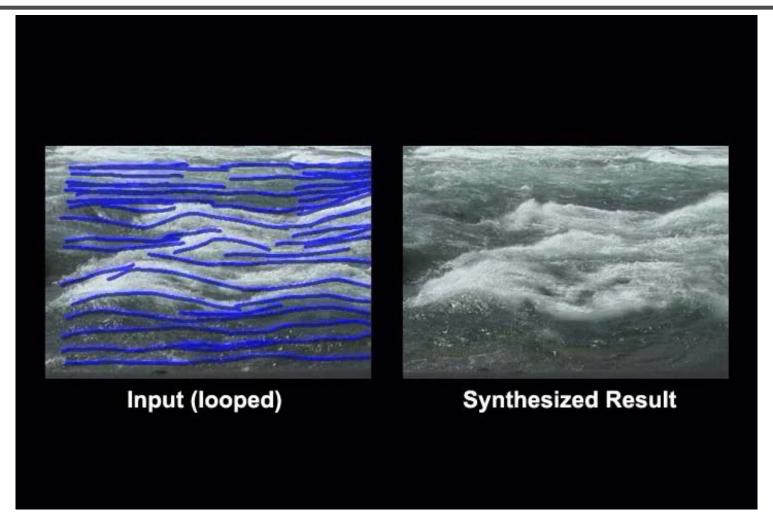

Flow-based video editing

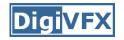

## Grading

- 3 programming assignments (50%)
  - HDR Imaging
  - AutoStitch
  - MatchMove
- Class scribe (8%)
- Class participation (6%)
- Final project (36%)
  - Research
  - System
  - Film

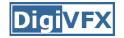

## High dynamic range imaging

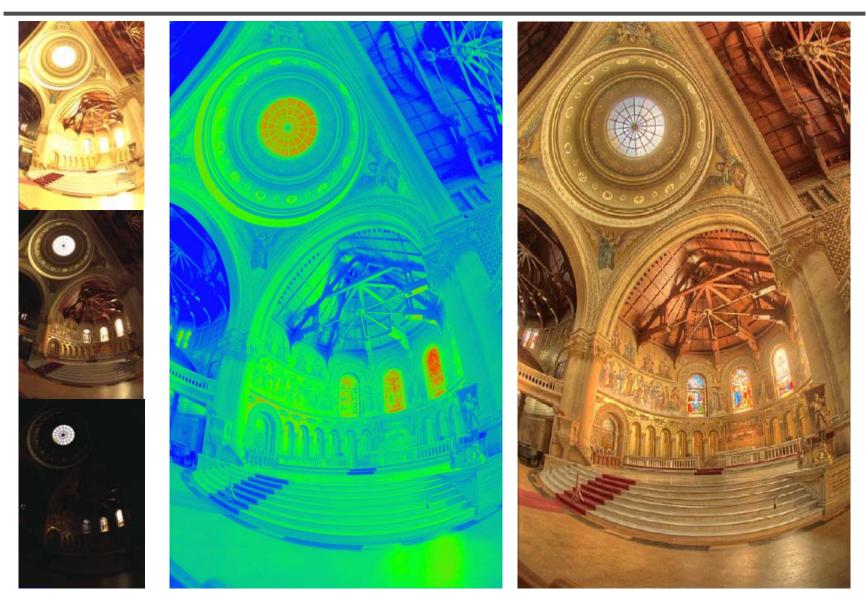

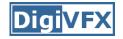

## From last semester (鄭逸廷 陳柏叡)

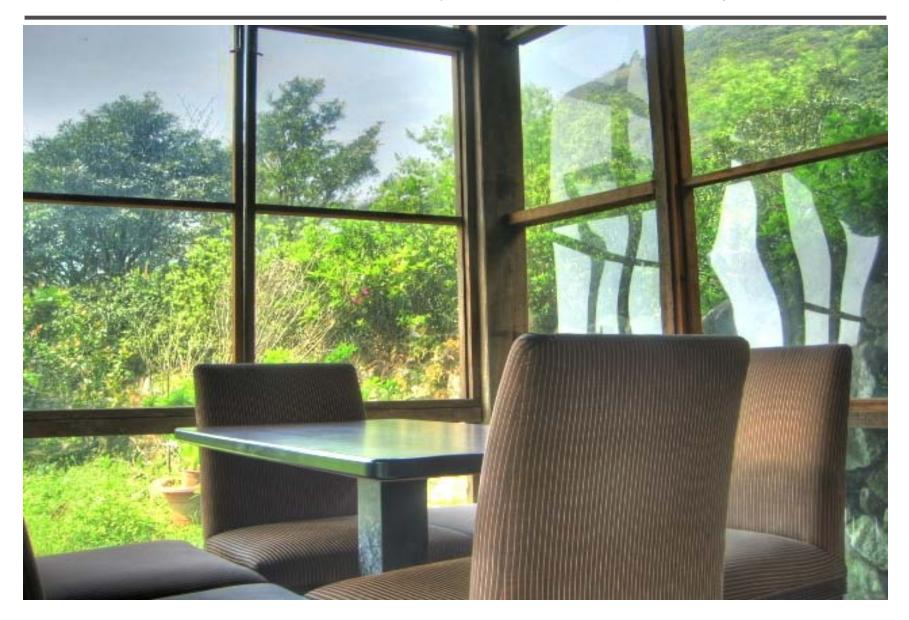

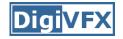

## From last semester (吳侑親,張書瑋)

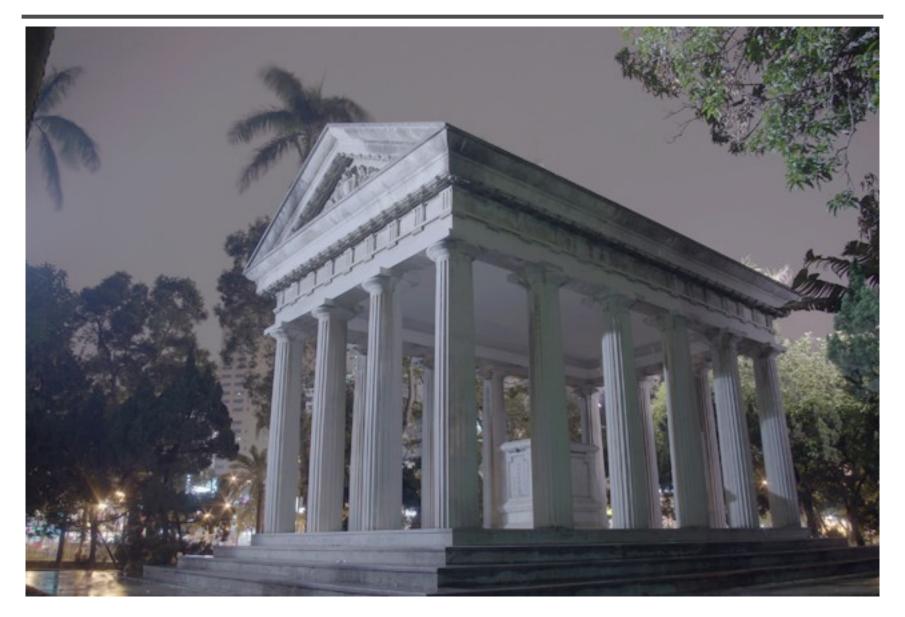

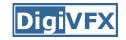

## From last semester (王瑋馥, 余雁雲)

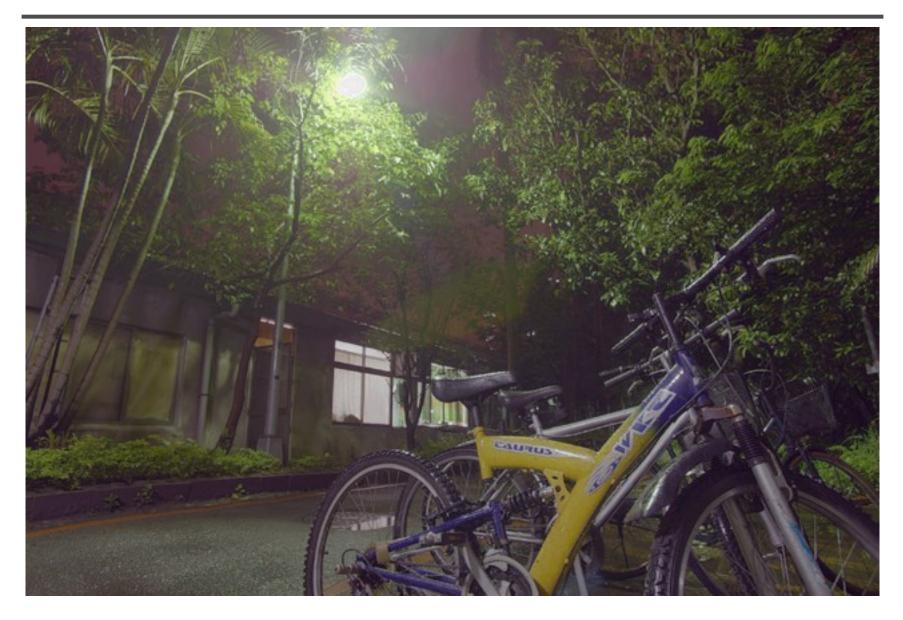

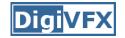

#### AutoStitch

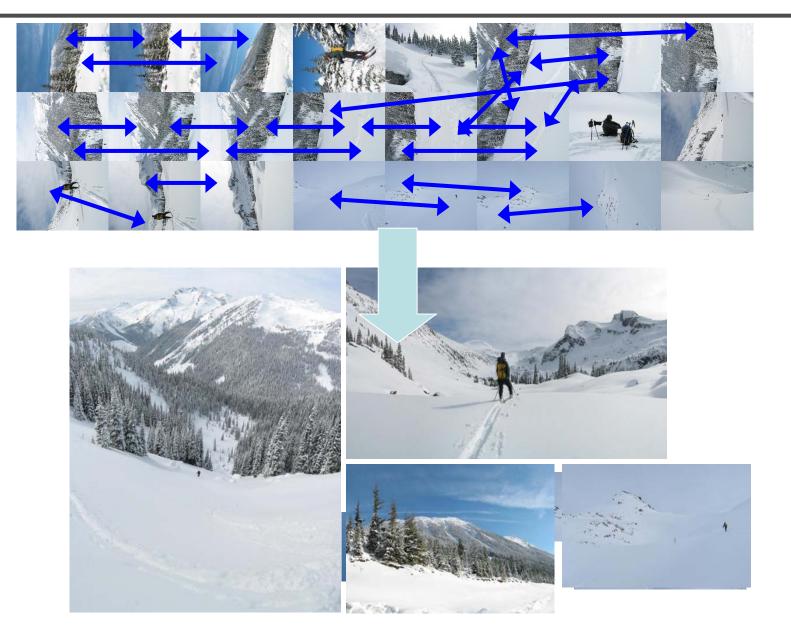

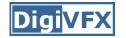

#### From last semester

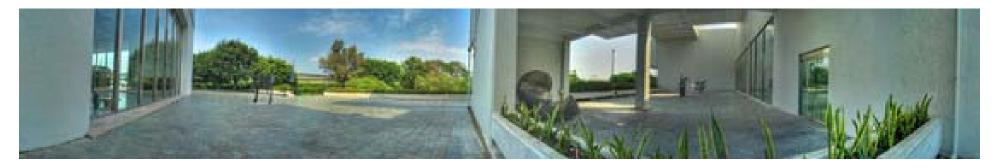

鄭逸廷 陳柏叡

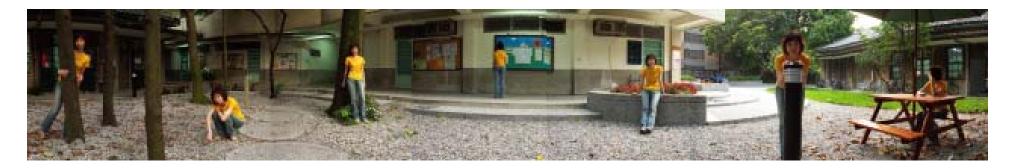

李佳燕 黄政基

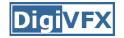

#### MathMove

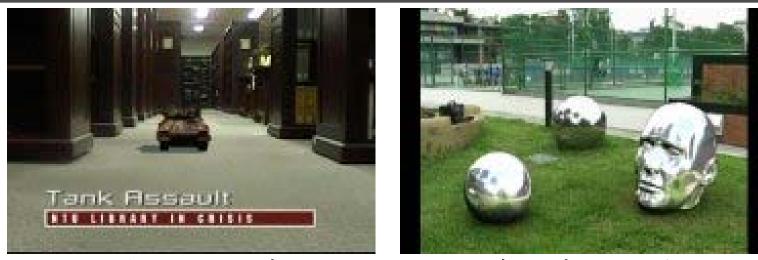

梁家愷 鐘志遠

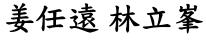

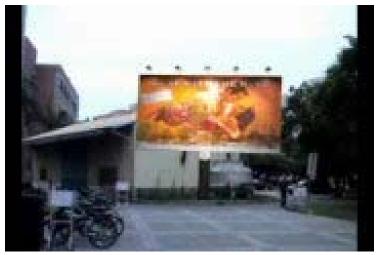

楊宗碩 林柏劭

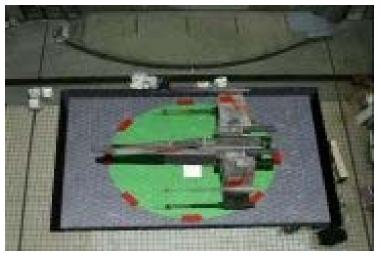

翁憲政 洪韶憶

# Final projects from a similar course in Georgia Tech.

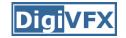

#### Life in Paints

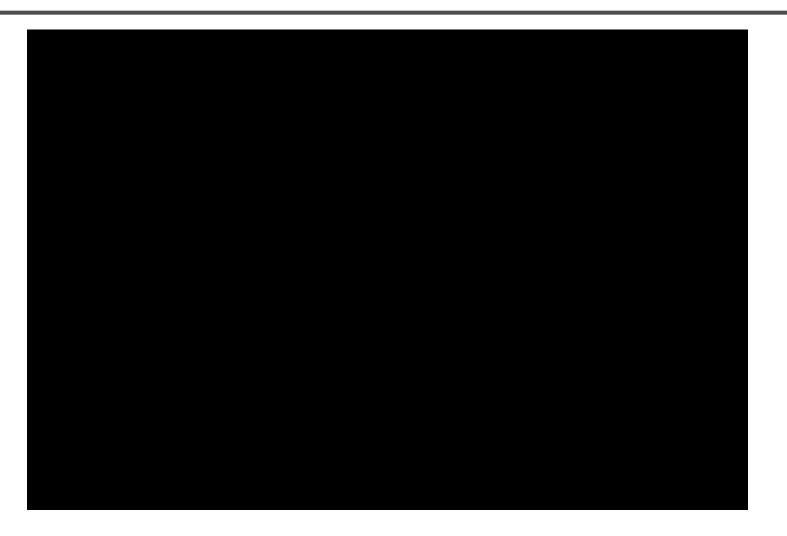

#### Life in Paints, GaTech DVFX 2003

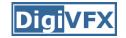

#### Tour into pictures

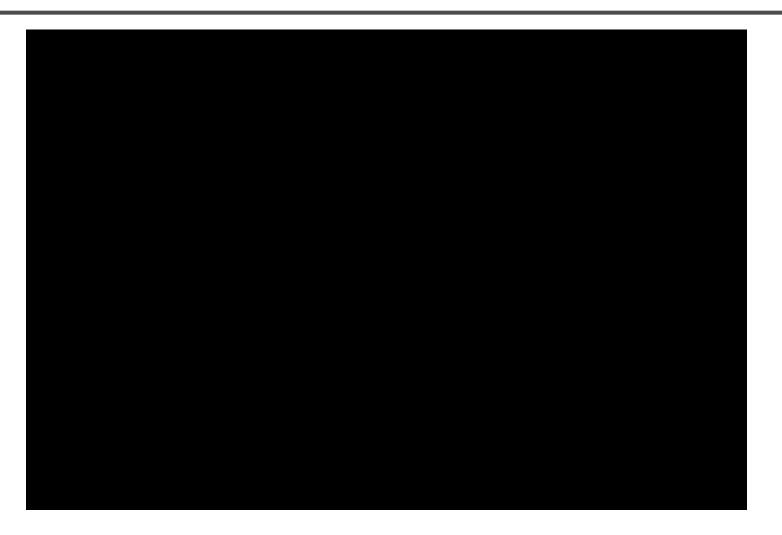

Making of *Life in Paints* 

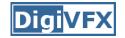

#### In Your Face

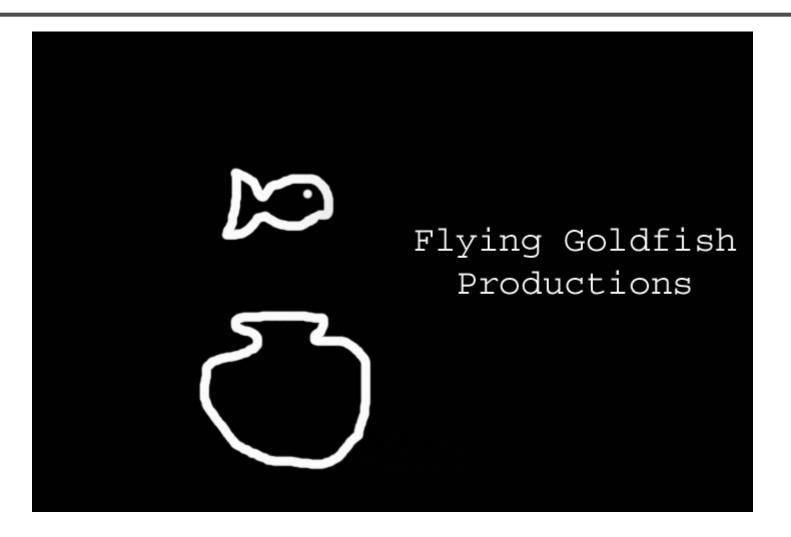

In Your Face, GaTech DVFX 2002

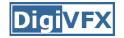

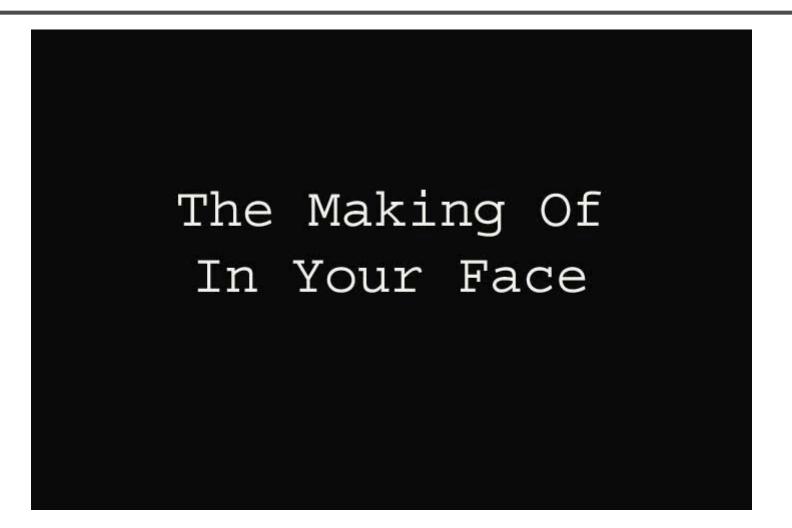

Making of In Your Face

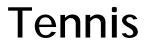

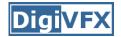

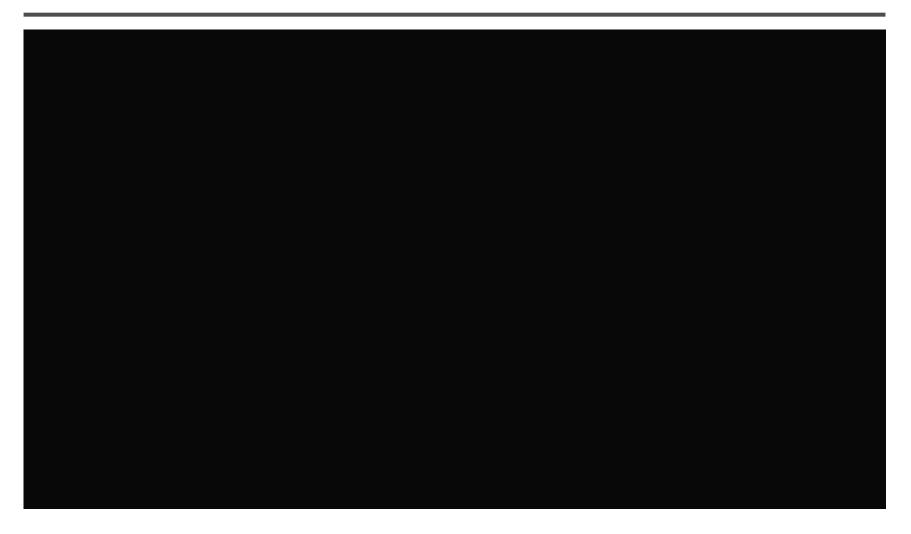

#### Tennis, GaTech DVFX 2007

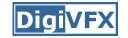

#### MatchMove/CGI

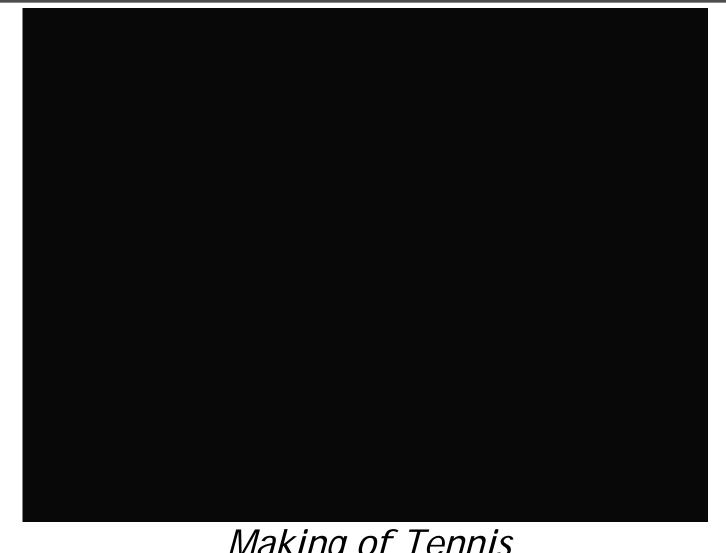

Making of Tennis

## Final projects from the past.

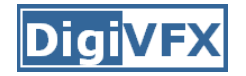

## YoYo Flight

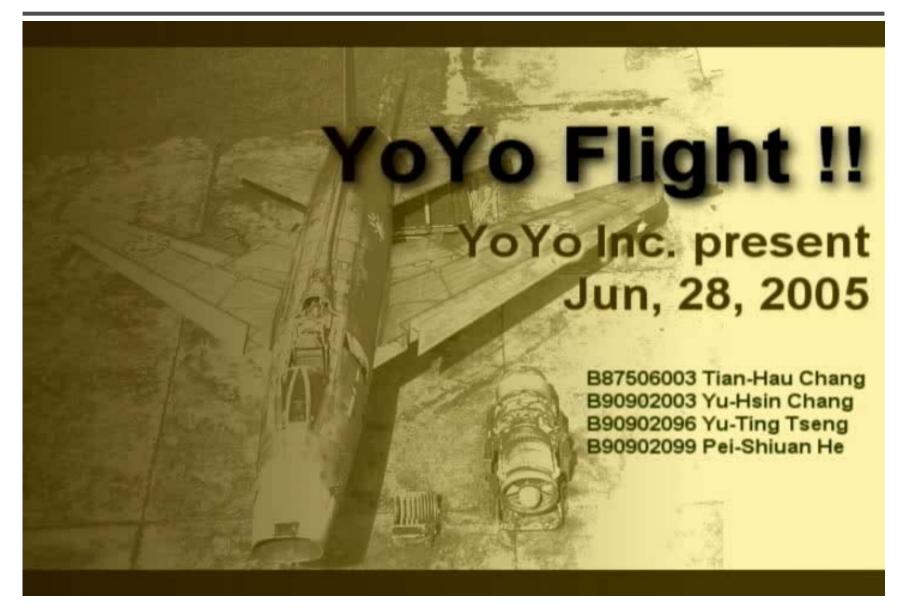

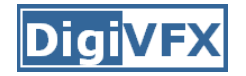

## Making of YoYo Flight

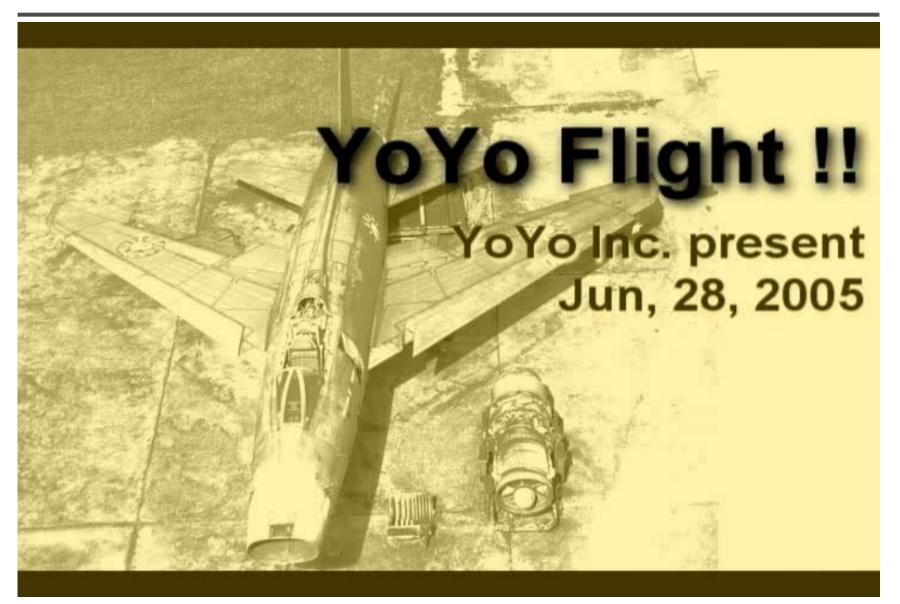

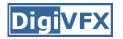

- Don't forget to subscribe the mailing list.
- Check out the course website.